### Министерство образования и науки Российской Федерации Федеральное государственное бюджетное образовательное учреждение высшего образования АМУРСКИЙ ГОСУДАРСТВЕННЫЙ УНИВЕРСИТЕТ

(ФГБОУ ВО «АмГУ»)

Факультет математики и информатики Кафедра математического анализа и моделирования Направление подготовки 01.04.02 Прикладная математика и информатика Направленность (профиль) образовательной программы Математическое и программное обеспечение вычислительных систем

ДОПУСТИТЬ К ЗАЩИТЕ И.о. завежденной Н.Н. Максимова 2018 г.

### МАГИСТЕРСКАЯ ДИССЕРТАЦИЯ

на тему: Компьютерное моделирование тепловых эффектов воздействия лазерного излучения на композиционные материалы

подпись, дата)

Исполнитель студент группы 652 ом

Руководитель доцент, канд. физ.-мат. наук

Е.М. Веселова 11.06.  $201R$ юлпись, лата)

Руководитель научного содержания программы магистратуры

 $4.06.20$ А.Г. Масловская

А.В. Рыженко

П.А. Ковалев

13.06.2018 А.В. Бушманов подпись, дата)

Благовещенск 2018

Рецензент доцент, канд. техн. наук

доцент, канд. техн. наук

Нормоконтроль

Министерство образования и науки Российской Федерации Федеральное государственное бюджетное образовательное учреждение высшего образования АМУРСКИЙ ГОСУДАРСТВЕННЫЙ УНИВЕРСИТЕТ (ФГБОУ ВО «АмГУ»)

Факультет математики и информатики Кафедра математического анализа и моделирования

**УТВЕРЖДАЮ** И.о. зар. кафедрой Н.Н. Максимова  $\rangle$  $\mathcal{Q}_{\alpha}$  $2018$   $\Gamma$ .

#### **ЗАДАНИЕ**

К магистерской диссертации студента Ковалева Павла Александровича.

1. Тема магистерской диссертации: Компьютерное моделирование тепловых эффектов воздействия лазерного излучения на композиционные материалы (утверждена приказом от 13.02.2018 № 319-уч).

2. Срок сдачи студентом законченной работы: 14.06.2018 г.

3. Исходные данные к магистерской диссертации: формулировка темы работы, литературные источники, среда COMSOL Multiphysics.

4. Содержание магистерской диссертации (перечень подлежащих разработке вопросов): формулировка математической постановки задачи воздействия лазерного излучения на композиционный материал; теоретическое исследование процесса теплопроводности; компьютерное моделирование тепловых эффектов воздействия лазерного луча на керамический образец; разработка приложения в среде Comsol Multiphysics.

5. Перечень материалов приложения: нет.

6. Консультанты по магистерской диссертации: рецензент - Бушманов А.В., канд. техн. наук, доцент; нормоконтроль - Рыженко А.В., канд. техн. наук, доцент.

7. Дата выдачи задания: 26.02.2018 г.

Руководитель магистерской диссертации: Веселова Елена Михайловна, доцент, канд. физ.-мат. наук, доцент.

Задание принял к исполнению (26.02.2018):

Ковалёв П.А.

#### РЕФЕРАТ

Магистерская диссертация содержит 61 с., 24 рисунка, 1 таблицу, 26 источников.

# МЕТОД КОНЕЧНЫХ ЭЛЕМЕНТОВ, КОМПЬЮТЕРНОЕ МОДЕЛИРО-ВАНИЕ, ЛАЗЕРНОЕ ИЗЛУЧЕНИЕ, COMSOL MULTIPHYSICS, УРАВНЕНИЕ ТЕПЛОПРОВОДНОСТИ, КОМПОЗИЦИОННЫЕ МАТЕРИАЛЫ

Исследования прочностных характеристик композитов в лабораторных условиях требует большого количества экспериментов на дорогостоящем оборудовании. Альтернативой проведению лабораторных экспериментов может послужить компьютерное моделирование физических процессов, которое за последнее десятилетие получило значительное развитие и популяризацию.

Целью работы является компьютерное моделирование процесса воздействия лазерного излучения на образец оксикарбидной керамики.

В работе разработана и исследована компьютерная модель физического процесса теплового расширения оксидно-карбидной керамики  $Al_2O_3$ -TiC, а также разработано программное приложение с целью демонстрации результатов вычисления для различных параметров модели. Численное моделирование проведено методом конечных элементов в пакете Comsol Multiphysics.

Результаты магистерской диссертации обсуждены на вузовской конференции и региональной научно-практической конференции.

По результатам работы опубликованы двое материалов в сборниках докладов международной заочной научно-практической конференции и межвузовской конференции и две научные статьи.

#### НОРМАТИВНЫЕ ССЫЛКИ

В настоящей магистерской диссертации использованы ссылки на следующие стандарты и нормативные документы:

ГОСТ 19.001-77 Единая система программной документации. Общие положения

ГОСТ 19.104-78 Единая система программной документации. Основные надписи

ГОСТ 19.401-78 Единая система программной документации. Текст программы. Требования к содержанию и оформлению

ГОСТ 19.402-78 Единая система программной документации. Описание программы

ГОСТ 19.404-79 Единая система программной документации. Пояснительная записка. Требования к содержанию и оформлению

ГОСТ 19.701-90 Единая система программной документации. Схемы алгоритмов, программ, данных и систем. Условные обозначения и правила выполнения

ГОСТ 34.003-90 Информационные технологии. Комплекс стандартов на автоматизированные системы. Автоматизированные системы. Термины и определения

ГОСТ Р 51904-2002 Программное обеспечение встроенных систем. Общие требования к разработке и документированию

ГОСТ Р 57188-2016 Численное моделирование физических процессов. Термины и определения

ГОСТ Р ИСО/МЭК ТО 12182-2002 Информационная технология. Классификация программных средств СТО СМК 4.2.3.05-2011

#### ОПРЕДЕЛЕНИЯ, ОБОЗНАЧЕНИЯ, СОКРАЩЕНИЯ

Пакет прикладных программ (ППП) или пакет программ – набор взаимосвязанных модулей, предназначенных для решения задач определённого класса некоторой предметной области.

Композиционный материал (КМ), композит - многокомпонентные материалы, состоящие, как правило, из пластичной основы (матрицы), армированной наполнителями, обладающими высокой прочностью, жесткостью и т. д. Сочетание разнородных веществ приводит к созданию нового материала, свойства которого количественно и качественно отличаются от свойств каждого из его составляющих.

Тепловое расширение – изменение линейных размеров и формы тела при изменении его температуры. Количественно тепловое расширение жидкостей и газов при постоянном давлении характеризуется изобарным коэффициентом расширения (объёмным коэффициентом теплового расширения). Для характеристики теплового расширения твёрдых тел дополнительно вводят коэффициент линейного теплового расширения.

Метод конечных элементов (МКЭ) - это численный метод решения дифференциальных уравнений с частными производными, а также интегральных уравнений, возникающих при решении задач прикладной физики.

Система линейных алгебраических уравнений (СЛАУ) - система уравнений, каждое уравнение в которой является линейным - алгебраическим уравнением первой степени.

Дифференциальное уравнение в частных производных (уравнения математической физики, УМФ) – дифференциальное уравнение, содержащее неизвестные функции нескольких переменных и их частные производные.

# СОДЕРЖАНИЕ

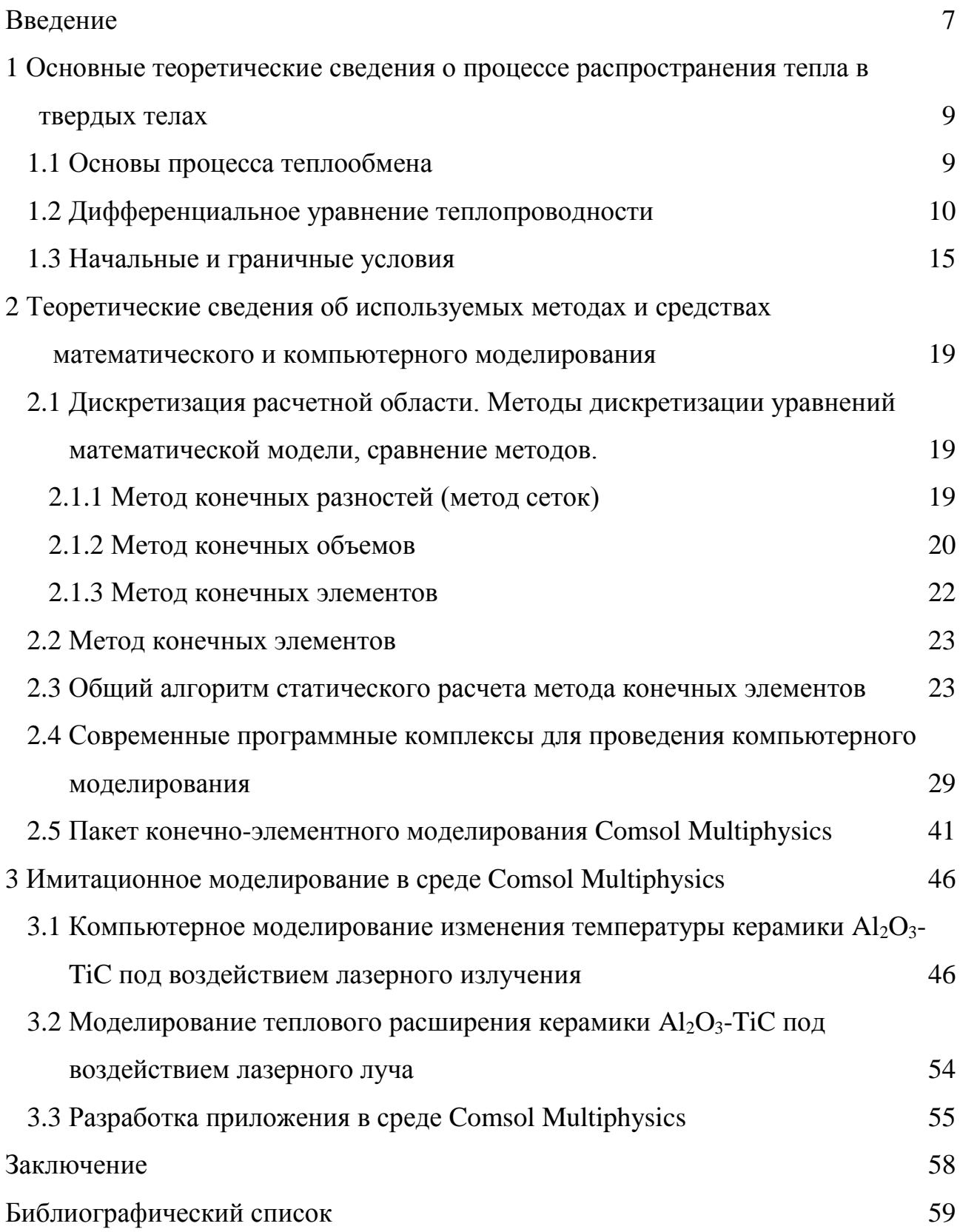

#### **ВВЕДЕНИЕ**

Объективные потребности в развитии различных отраслей техники привели к созданию инновационных конструкционных материалов, обладающих высокой прочностью и высокими значениями модуля упругости на металлической, керамической и полимерной основах. Природные законы предписывают необходимость роста прочностных характеристик материалов с уменьшением их массы. Данная возможность стала доступной с началом изготовления композиционных материалов на основе полимеров (композитов). За последние несколько десятилетий композиты стали неотъемлемой частью машиностроения. самолетостроения, медицины и прочих важных отраслей промышленности, однако первостепенной задачей было и остается обеспечение должных прочностных характеристих подобных материлов, эксплуатируемых в условиях агрессивных сред [1, 15].

Одним из таких условий является воздействие лазерного излучения, в частности явление теплового расширения материала под воздействием лазерного луча и способность оксидно-карбидной керамики сохранять физикоструктурные свойства под влиянием высоких температур способствует высокому интересу исследователей из различных областей лазерных технологий [2].

Исследования прочностных характеристик композитов в лабораторных условиях требует большого количества экспериментов на дорогостоящем оборудовании. Альтернативой проведению лабораторных экспериментов может послужить компьютерное моделирование физических процессов, которое за последнее десятилетие получило значительное развитие и популяризацию [8- $10, 17, 22$ ].

Мощным инструментом исследования различных физических процессов является среда COMSOL Multiphysics, отличительная особенность которой возможность создавать «мультифизические» модели, одновременно обрабатывающие связанные физические явления, разрабатывать программные приложе-

 $\overline{7}$ 

ния, используя встроенную среду программирования, а также наглядно визуализировать результаты моделирования [5, 16].

Объектом исследования является тепловое воздействие лазерного излучения на образец оксикарбидной керамики.

Предметом исследования является компьютерное моделирование физических процессов.

Целью работы является компьютерное моделирование процесса теплового воздействия лазерного излучения на образец оксикарбидной керамики.

В работе используется аппарат вычислительной математики и математической физики.

Результаты магистерской диссертации обсуждены на вузовской конференции и региональной научно-практической конференции.

По результатам работы опубликованы двое материалов в сборниках докладов международной заочной научно-практической конференции и межвузовской конференции и две научные статьи.

## 1 ОСНОВНЫЕ ТЕОРЕТИЧЕСКИЕ СВЕДЕНИЯ О ПРОЦЕССЕ РАСПРОСТРАНЕНИЯ ТЕПЛА В ТВЕРДЫХ ТЕЛАХ

#### **1.1 Основы процесса теплообмена**

Контакт взаимодействующих тел или частей одного тела с различной температурой, побуждает движующиеся частицы тела обмениваться кинетической энергией с увеличением интенсивности движения частиц с меньшей температурой и уменьшением интенсивности движения частиц с большей температурой. Подобный энергетический обмен называется теплообменом или теплопередачей. В результате происходит нагрев одного тела и остывание другого. Количеством теплоты называют количество энергии, которая была передана частицам менее нагретого тела от частиц более холодного тела. Процесс, протекающий в одном теле, характеризуется переходом тепла к точкам с более низкой температурой. Теплообмен между различными телами сохраняет принцип перехода теплоты к менее нагретым телам. Следовательно, конечным результатом теплообмена между частями одного тела или ограниченными телами является нивелирование их температур с последующим окончанием процесса [8].

Подобная форма передачи средней кинетической энергии от частицы к частице называется микрофизической формой переноса энергии, что обусловлено передачей энергии при отсутствии видимого движения тел на молекулярном уровне.

Теплообмен распространяется на множество всех явлений, в которых часть тепла передается из одной части пространства в другую независимо от агрегатного состояния вещества. В своей физико-механической природе эти процессы очень разнообразны, в основном, они развиваются как целый комплекс гетерогенных явлений и имеют большую сложность. По причине большего удобства обычно разделяют передачу тепла на простейшие типы: конвекция, теплопроводность, теплообмен радиацией или излучением.

Теплопроводность (проводимость) характеризуется тем, что ее действие

связано с наличием реальной среды и что теплообмен может происходить только между такими частицами тела (молекулами и атомами), которые находятся в непосредственной близости друг от друга. Это явление можно представить как переход тепла от одной неподвижной частицы к другой. В чистом виде процесс теплопроводности наблюдается в твердых телах. В металлах перенос тепла обусловлен движением свободных электронов. В жидкостях и твердых телах диэлектриках теплопроводность реализуется упругими, акустическими волнами, образованными скоординированными смещениями всех молекул и всех атомов из их положений равновесия. Взаимодействие волн приводит к обмену энергией между частицами и слоями тела.

Конвекция наблюдается, когда материальные частицы тела меняют свое положение в пространстве и в то же время переносят тепло, содержащееся в них. Это явление имеет место в жидкостях и газах и всегда сопровождается теплопроводностью, т.е. переносом тепла от одной частицы к соседней, если только вся текущая масса не имеет полного равенства температур.

Теплообмен излучением характеризуется отсутствием контакта между телами, обменивающимися теплом. Явление теплового излучения происходит на поверхности или внутри тела в результате сложных молекулярных и атомных возмущений. В то же время некоторая часть внутренней энергии тела трансформируется в электромагнитные волны (или в другом представлении в фотоны – кванты энергии) и уже в этом виде передается через пространство.

Все эти различные формы теплообмена не изолированы и в чистом виде находятся только на отдельных участках пути прохождения тепла. В большинстве случаев один тип теплообмена сопровождает другой, и их очень сложно отделить. Это может создать впечатление о наличии единого процесса теплообмена.

#### **1.2 Дифференциальное уравнение теплопроводности**

Изучение любого физического процесса методами математики сводится к установлению аналитических зависимостей между величинами, характеризующими это явление. Для сложных физических процессов, в которых определяю-

щие величины изменяются в пространстве и времени, установить зависимость между этими величинами иногда невозможно. В этих случаях на помощь приходят методы математической физики, которая рассматривает протекание процесса не во всем изучаемом пространстве, а в некотором объеме вещества и в течение элементарного промежутка времени [3-4].

В пределах выбранного объема и элементарного временного интервала становится возможным пренебречь изменением определенных величин, характеризующих процесс. Это позволяет, исходя из самых общих принципов природы, получить дифференциальное уравнение рассматриваемого процесса, что является наиболее общей зависимостью между величинами, существенными для исследуемых процессов, и характеризует свойства, присущие всем физическим явлениям, которые основаны на одних и тех же закономерностях.

Интегрируя далее дифференциальное уравнение, можно получить аналитическое соотношение между величинами для всего пространства и всего рассматриваемого временного интервала.

Взаимосвязь между величинами, участвующими в передаче тепла теплопроводностью, устанавливается в этом случае так называемым дифференциальным уравнением теплоты, на основе которого строится математическая теория теплопроводности. Основой для вывода дифференциального уравнения теплопроводности является закон сохранения энергии, сочетаемый с законом Фурье.

Дифференциальное уравнение теплопроводности или уравнение Фурье в математической физике относят к дифференциальным уравнениям параболического типа, имеет вид:

$$
c\rho \frac{\partial T}{\partial t} = \text{div}(k_{t} \text{grad}(T)) + F(M, t), \qquad (1)
$$

где с - удельная теплоемкость;

р - плотность;

 $k_T$  – коэффициент теплопроводности материала;

 $F(M,t)$  – объемная плотность мощности источника.

Для изотропного гомогенного тела параметры  $c, \rho, \lambda$  постоянные; далее, так как div(grad(T)) =  $\Delta T$ , где  $\Delta$  – оператор Лапласа, то окончательно запишем

$$
\frac{\partial T}{\partial t} = a^2 \Delta T(M, t) + \left[\frac{1}{c\rho}\right] F(M, t),\tag{2}
$$

где  $a^2 = k_r/(c\rho)$  – коэффициент температуропроводности, м<sup>2</sup>/с.

В декартовых координатах уравнение (2) имеет вид:

$$
\frac{\partial T}{\partial t} = a^2 \left( \frac{\partial^2 T}{\partial x^2} + \frac{\partial^2 T}{\partial y^2} + \frac{\partial^2 T}{\partial z^2} \right) + \left[ \frac{1}{c\rho} \right] F(x, y, z, t).
$$
\n(3)

Уравнение (2) является дифференциальным уравнением в частных производных, в котором время и три пространственные координаты являются независимыми переменными, а зависимой переменной – функция Т (температура). Функция F считается заданной функцией, в общем случае функцией координат и времени [7-8].

В цилиндрических координатах  $(r, \varphi, z)$ , связанных с декартовыми координатами соотношениями:

$$
x = r\cos\varphi, \ y = r\sin\varphi, \ z = z;
$$
  

$$
0 \le r < \infty, \ 0 \le \varphi < 2\pi, \ -\infty < r < +\infty,
$$

уравнение (2) принимает вид:

$$
\frac{\partial T}{\partial t} = a^2 \left( \frac{\partial^2 T}{\partial r^2} + \frac{1}{r} \frac{\partial T}{\partial r} + \frac{1}{r^2} \frac{\partial^2 T}{\partial \varphi^2} + \frac{\partial^2 T}{\partial z^2} \right) + \frac{1}{c\rho} F(r, z, \varphi, t).
$$

В сферических координатах  $(r, \varphi, \theta)$ , связанных с декартовыми координа-

тами соотношениями:

$$
x = r\cos\varphi\sin\theta, \ y = r\sin\varphi\sin\theta, \ z = r\cos\theta;
$$
  

$$
0 \le r < \infty, \ 0 \le \varphi < 2\pi, \ 0 \le \theta \le \pi,
$$

уравнение (2) записывается в виде

$$
\frac{\partial T}{\partial t} = a^2 \left( \frac{\partial^2 T}{\partial r^2} + \frac{2}{r} \frac{\partial T}{\partial r} + \frac{1}{r^2 \sin \theta} \frac{\partial}{\partial \theta} \left( \sin \theta \frac{\partial T}{\partial \theta} \right) + \frac{1}{r^2 \sin^2 \theta} \frac{\partial^2 T}{\partial \phi^2} \right) + \frac{1}{c\rho} F(r, \phi, \theta, t).
$$

В том частном случае, когда температурное поле имеет сферическую симметрию, последнее уравнение (при  $F = 0$ ) принимает вид:

$$
\frac{\partial T}{\partial t} = a^2 \left( \frac{\partial^2 T}{\partial r^2} + \frac{2}{r} \frac{\partial T}{\partial r} \right).
$$

В отличие от  $k_{\tau}$ , который характеризует теплопроводность тела,  $a^2$  характеризует тепловые свойства тела и является мерой скорости выравнивания температурного поля в рассматриваемой среде. Действительно, по определению,  $a^2 = k_r/(c\rho) = k_r/c$ ; где  $c'$  – объемная изобарная теплоемкость. Следовательно, температуропроводность  $a^2$  прямо пропорциональна теплопроводности  $k<sub>r</sub>$  и обратно пропорциональна аккумулирующей способности  $c'$  вещества. Крайне остенсивным в уравнении теплопроводности предстает физический  $a^2$ , при условии отсутствия внутреннего тепловыделения смысл  $\overline{M}$  $\partial T / \partial t = a^2 \Delta T(M, t)$ . Владея сведениями о зависимости температуры от координат в окрестности  $M(x, y, x)$ , представляется возможным спрогнозировать скорость увеличения или уменьшения температуры в данной точке в следующий момент времени. Наряду с этим скорость изменения температуры во времени пропорционально увеличивается с ростом  $a^2$  (т. е, уменьшением). Из вышесказанного вытекает, что  $a^2$  характеризует способность вещества изменять температуру во времени с меньшей или большей скоростью.

Оператор Лапласа в правой части (2) характеризует изменение теплового потока в точке М и (в геометрическом смысле) является мерой кривизны изотермической поверхности в этой точке. Это является причиной изменения температуры в данной точке, поскольку самая быстрая скорость перестроения температурного поля соответствует областям большей кривизны и наоборот.

В то же время знак оператора Лапласа в данной точке показывает, в каких случаях температура этой точки при переходе от момента времени  $t \kappa t_1 + dt$  возрастает (нагревание) и в каких случаях убывает (остывание). Возрастание температуры в данной точке обусловливается; тем, что в слой материала, охватывающий эту точку, подводится теплоты больше, чем за тот же промежуток времени отводится (величина  $\frac{\partial^2 T}{\partial x^2}$  положительна). При убывании температу-

ры, наоборот, отводится теплоты больше, чем за время dt подводится (величина  $\partial^2 T / \partial x^2$  отрицательна).

Уравнение (2) выведено при условии некоторой идеализации процесса и в этом смысле является феноменологическим (описательным) уравнением аналитической теории теплопроводности. Вопрос о том, насколько точно это уравнение описывает реальный физический процесс теплопроводности, можно решить только путем сравнения результатов, полученных при решении уравнения и экспериментально. В подавляющем большинстве случаев феноменологическое описание процесса теплопроводности находится в полностью удовлетворительном согласии с экспериментом [18].

В частности, может быть, что температура рассматриваемого тела в любой его точке не изменяется со временем, т.е. является функцией только координат (стационарное состояние). Тогда  $\partial T / \partial t = 0$  и уравнение (2) принимает ВИД

$$
\Delta T(M) + (1/k_T)F(M) = 0,\t\t(4)
$$

 $F(M)$  – плотность тепловых источников, не зависит от времени. гле

Уравнение (4) называется уравнением Пуассона.

Если внутри тела отсутствуют тепловые источники и температурное поле стационарно, то имеем уравнение (в декартовых координатах), которое называется уравнением Лапласа:

$$
\Delta T(M) = \frac{\partial^2 T}{\partial x^2} + \frac{\partial^2 T}{\partial y^2} + \frac{\partial^2 T}{\partial z^2} = 0.
$$
\n(5)

Функции, удовлетворяющие уравнению Лапласа, называются гармоническими функциями. Уравнение Лапласа относится к дифференциальным уравнениям эллиптического типа и, согласно этому типу уравнений, для него выбираются соответствующие аналитические методы решения [20].

Стационарное температурное поле в некоторых задачах можно получить из нестационарного путем предельного перехода:

$$
T_{cr}(M) = \lim_{t \to \infty} T(M, t). \tag{6}
$$

#### 1.3 Начальные и граничные условия

Положим что  $G$  – конечная область трехмерного пространства, в котором наблюдается процесс теплопроводности (т.е.  $G$  – область изменения пространственных переменных *x*, *y*, *z*), *и S* – граница области, которую будем считать кусочно-гладкой поверхностью (т. е. поверхностью, состоящей из конечного числа гладких кусков), изображенная на рисунке 1. Пусть далее  $\Omega$  – цилиндрическая область в четырехмерном пространстве  $\Omega = G \times (0, t_0)$ , т. е. совокупность точек  $(M,t)$  с  $M \in G$ ,  $t \in (0,t_0)$ , где  $t_0 > 0$ . Основанием цилиндра  $\Omega$  с образующими, параллельными оси t, служит область G (при  $t=0$ ), высота цилиндра  $t_0$ , а граница состоит из боковой поверхности  $S\sigma = S \times [0, t_0]$ , и двух оснований: нижнего  $M \in G$ ,  $t=0$ , и верхнего  $M \in G$ ,  $t=t_0$  [24].

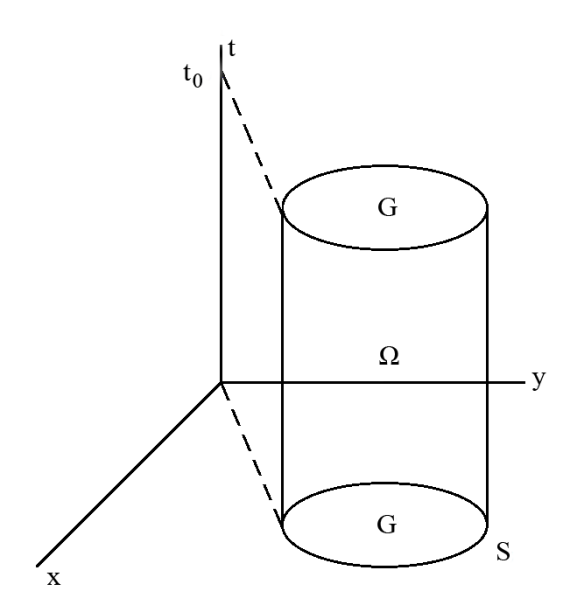

Рисунок 1 - Область распространения тепла в трехмерном пространстве

Из вышесказанного можно заключить, что цилиндрическая область  $\Omega$  является областью задания уравнения теплопроводности, область G, соответствующая геометрической форме и размеру тела, в котором изучается процесс теплопроводности, является областью задания начального условия, а S - область задания граничных условий {в точках области S происходит взаимодействие тела с окружающей средой, которое и описывается граничными условиями);  $\overline{G}$  – объединение множества G и его границы S.

Начальное условие для уравнения теплопроводности состоит в задании температуры во всех точках области G в момент  $t=0$ , от которого и ведется отсчет времени

$$
T(M,t)_{t=0} = \varphi(M), \ M \in G,\tag{7}
$$

 $\varphi(M)$  непрерывна в точках  $\overline{G}$ . гле

В случае равномерного распределения температуры в теле начальное условие упрощается:

$$
T(M,t)|_{t=0} = T_0 = const \ , \ M \in G \,. \tag{8}
$$

Условие (7) означает, что следует найти такое решение  $T(M,t)$ , тепловой задачи, которое по мере приближения времени к начальному значению стремилось бы во всех точках области G к заданной величине  $\varphi(M)$ .

Понимание начального условия (7) в предельном смысле объясняется исключительно теми классами конкретных функций, которыми описываются решения краевых задач уравнения теплопроводности. Эти функции во многих случаях не имеют смысла при  $t=0$ , однако допускают предельный переход при  $t\rightarrow 0$ .

Граничные условия - условия теплового взаимодействия тела с окружающей средой – могут быть заданы в различной форме в зависимости от характера процесса.

В математической теории теплопроводности в большинстве случаев используются четыре основных условия, представляющих собой идеализацию действительных физических процессов.

Граничное условие I рода состоит в задании поверхностного распределения температуры для любого момента времени

 $T(M,t) = \psi(M,t), M \in S, t>0,$ 

 $M$  – точка, находящаяся на поверхности S; гле

 $\psi(M,t)$  - заданная непрерывная функция (по пространственным переменным и времени t) в точках области S.

В частном случае можно наблюдать тот факт, что температура поверхно-

сти одинакова во всем процессе теплообмена и со временем не изменяется. Подобное осуществимо путём искусственной поддержки постоянной температуры или при особых условиях теплообмена между поверхностью тела и окружающей средой, например, в таких интенсивных процессах, как кипение, конденсация, вынужденное перемещение жидких металлов и т.д., когда температура поверхности тела близка к температуре окружающей среды [26].

Граничное условие II рода состоит в задании плотности теплового потока для каждой точки поверхности тела как функции координат и времени

$$
-\lambda[\partial T(M,t)/\partial n] = \psi(M,t), \ M \in S, \ t > 0,
$$
\n<sup>(9)</sup>

 $\psi(M,t)$  – заданная непрерывная функция точки  $M$  и времени  $t$  в области  $S$ ; где  $n$  – нормаль к поверхности S в точке M.

Выражение (9), когда  $\psi(M,t)=0$ , дает условие теплоизоляции граничной поверхности тела. По определению, теплоизолированной поверхностью называется поверхность, через которую не проходит поток теплоты. В этом случае (9) имеет вид:

 $\left[\frac{\partial T(M,t)}{\partial n}\right]_{M\in S} = 0, t>0.$ 

Граничное условие III рода. При этом условий задаются температура окружающей среды  $T_C$  и закон конвективного теплообмена между поверхностью тела и окружающей средой. Для описания процесса теплообмена используется закон Ньютона-Рихмана (или просто Ньютона). Согласно этому закону, количество теплоты, отдаваемое единицей площади поверхности S с температурой  $T_{\Pi}$ , в единицу времени в окружающую среду с температурой  $T_{\text{C}}$  в процессе охлаждения ( $T_{\text{II}}$   $\geq$   $T_{\text{C}}$ ), пропорционально разности температур поверхности тела  $T_H$ и окружающей среды  $T_C$ :

$$
q = \alpha [T_n - T_c] = \alpha [T(M, t)]_{M \in S} - T_c],
$$
\n<sup>(10)</sup>

α - коэффициент пропорциональности, называемой коэффициентом тепгде лоотлачи.

Замечание: условия первого, второго и третьего рода можно формально объединить в виде обобщенного граничного условия:

$$
\alpha \frac{\partial T}{\partial n} + \beta T = \gamma(M, t), M \in S, t > 0,
$$
\n
$$
\alpha \le \beta - \text{inecorpole koncaratrix};
$$
\n
$$
\gamma(M, t) - \text{saag $\alpha$  as a nonnegative constant.
$$

где  $\alpha$  и  $\beta$  – некоторые константы;

 $\gamma(M,t)$  – заданная на поверхности тела функция [7].

## 2 ТЕОРЕТИЧЕСКИЕ СВЕДЕНИЯ ОБ ИСПОЛЬЗУЕМЫХ МЕТОДАХ И СРЕДСТВАХ МАТЕМАТИЧЕСКОГО И КОМПЬЮТЕРНОГО **МОДЕЛИРОВАНИЯ**

# 2.1 Дискретизация расчетной области. Методы дискретизации уравнений математической модели, сравнение методов.

В целом дискретизацию можно охарактеризовать как преобразование произвольной непрерывной функции в дискретную. Дискретизация производится методом разделения вычислительной области с помощью сетки на множество простых геометрических объёмов, в каждом из которых решается уравнение, описывающее состояние объема.

Существует три метода дискретизации математической модели в численном решении поставленной краевой задачи. В роли краевой задачи выступает система дифференциальных уравнений с заданными условиями на границе расчетной области и с заданными начальными значениями зависимых переменных.

Данными методами являются следующие:

1) МКР - метод конечных разностей (метод сеток);

2) МКО – метод конечных объемов;

3) МКЭ - метод конечных элементов.

Иногда при использовании МКР и МКЭ дополнительно применяется спектральный и псевдоспектральный метод. Эти методы ищут решение путем разложения решения в ряд Фурье по системе базисных функций. Использование метода ведет к более точному решению и позволяет сэкономить ресурсы вычислительной системы. Отметим тот факт, что применение данных методов возможно на ограниченном числе задач, поскольку необходимым условием для проведения расчетов является наличие периодических граничных условий в постановке задачи.

2.1.1 Метод конечных разностей (метод сеток)

Теория конечных разностей была разработана еще Эйлером в XVII веке.

Метод конечных разностей исторически является первым методом численного моделирования, который пользовался наибольшей популярность вплоть до  $70 - 80$ -х годов XX века.

Метод конечных разностей в настоящее время наиболее часто применяется для численного решения задач гидродинамики, акустики и аэродинамики, в основном по причине своей простоты. Область непрерывного изменения аргументов (для одномерной задачи это переменные  $x$  и  $t$ ) заменяется конечным (дискретным) множеством точек (узлов)  $\{x_i\}$ ,  $\{t_i\}$ , называемых сеткой. Вместо функций непрерывного аргумента рассматриваются функции дискретного аргумента, определенные в узлах сетки и называемые сеточными функциями. Производные, входящие в дифференциальное уравнение, заменяются (аппроксимируются) при помощи соответствующих разностных отношений. Дифференциальное уравнение при этом заменяется системой алгебраических уравнений (разностными уравнениями). Начальные и краевые условия тоже заменяются разностными начальными и краевыми условиями для сеточной функции. Метод конечных разностей обладает следующими преимуществами:

1) простота самого метода облегчает его реализацию в компьютерной среде;

2) простота вычисления конечных разностей позволяет решать задачи быстрее, чем другие вычислительные методы.

Метод конечных разностей имеет ряд существенных недостатков, которые включают в себя следующее:

1) в общем случае отсутствует возможность наложения разностной сетки на геометрически сложную вычислительную область;

2) разностная сетка не может быть измельчена в определенных местах расчетной области, когда того требует точность решения;

3) невозможно определить граничные условия второго рода на границах произвольного размера, а также смешанные граничные условия;

4) недостаточная точность решения по всей области исследования, так как поиск решения осуществляется исключительно в узловых точках.

#### 2.1.2 Метод конечных объемов

Метод конечных объемов может быть использован для решения задач сохранения массы, импульса и энергии для замкнутых областей. Метод конечных объёмов получил наибольшее распространение при решении задач динамики жидкостей и газов. Первым шагом метода является, полное разбиение области вычисления на последовательность непересекающихся конечных объемов. Каждый конечный объём включает одну узловую точку. Конечные объёмы могут характеризоваться нерегулярным размещением и произвольным размером. Расчетное значение в каждом последующем узле становится переменной, которая должна быть определена.

Дифференциальное уравнение исследуемого процесса интегрируется по каждому конечному объему. Это приводит к интегральному сохранению исследуемой величины. Численные решения ищутся только для самих узлов. Также используются вспомогательные кусочно-непрерывные профили интерполяции, необходимые для вычисления интегралов. Эти профили не учитываются после получения дискретной задачи. Полученная дискретная задача выражает закон сохранения исследуемой величины, передавая свойство консерватизма бесконечно малого объема, для которого составлено дифференциальное уравнение, до конечных объемов вычислительной области.

К преимуществам метода конечных объемов можно отнести:

1) Конечные области, имеющие сложную геометрию, могут быть разбиты на конечные объёмы.

2) Наличие возможности задания переменных размеров конечных объемов. Данная возможность позволяет консолидировать или измельчить сетку разбиения области на элементы, если на, то есть необходимость.

3) Имея даже грубую математическую сетку мы сможем наблюдать выполнение условие целостности баланса у исследуемой величины, что безусловно позволит свести к меньшему показателю потребление ресурсов вычислительного устройства.

Основным недостатком метода конечных объемов является слабый уровень его универсальности. Круг задач для которого возможно применение данного метода довольное узок. Помимо прочего, тот факт, что поиск решения производится в узловых точках, отсутствует необходимая для некоторых задач точность решения во всем пространстве области исследования.

2.1.3 Метод конечных элементов

Основополагающие моменты метода конечных элементов были разработаны рядом ученых в первой половине XX века, однако реальный толчок в развитии данного метода произошёл после появления ЭВМ. Использование метода конечных элементов И. Агирисом в 1944 году считается первым применением метода на компьютере. Дальнейшее развитие ЭВМ послужило интенсивному развитию метода конечных элементов. Широкое распространение метода обусловнено представленными ниже преимуществами.

1) Свойства материалов соседних элементов не обязательно должны быть одинаковыми. Это позволяет применять методк телам, состоящим из нескольких материалов.

2) Триангуляция обеспечивает возможность конечно-элементного разбиения геометрически сложных областей.

3) Размеры элементов могут быть переменными. Это дозволяет укрупнить или измельчить сеть разбиения области на элементы, если в этом есть необходимость.

Ранее главный недостаток метода конечных элементов заключался в отсутствии в 70-х и 80-х годах XX века необходимых ЭВМ, обладающих такой вычислительной мощностью, которая бы позволяла эффективно использовать метод конечных элементов. В настоящее время мощность ЭВМ выросла многократно. Проблемы разбиения и последующего вычисления, возникающие при использовании метода конечных элементов, были решены с помощью специально разработанных для этого программ ЭВМ в совокупности с вычислительно мощными ЭВМ. В тоже время способность решения методом конечных эле-

ментов наиболее сложных задач со слишком большим числом степеней свободы  $N$  ограничивается вычислительной мощностью используемой ЭВМ.

В таблице 1 представлено сравнение вышеприведенных вычислительных методов по некоторым критериям. Количество знаков «+» отражает качество метода по выбранному критерию.

| Критерии                   | Метод         | Метод         | Метод    |
|----------------------------|---------------|---------------|----------|
|                            | конечных раз- | конечных эле- | конечных |
|                            | ностей        | ментов        | объемов  |
| Точность геометрической    | $^{+}$        | $+++$         | $+++$    |
| модели                     |               |               |          |
| Скорость вычисления        | $+++$         | $\pm$         | $++$     |
| Решение нелинейных моде-   | $^{+}$        | $++$          | $+++$    |
| лей                        |               |               |          |
| Возможность использования  | $^{+}$        | $++$          | $++$     |
| различных конечных элемен- |               |               |          |
| <b>TOB</b>                 |               |               |          |

Таблица 1 – Сравнение вычислительных методов по выбранным критериям

Метод конечных элементов как метод моделирования в пакете Comsol Multiphysics используемом в данной работе, рассмотрен далее более подробно.

#### $2.2^{\circ}$ Метод конечных элементов

Метод конечных элементов (МКЭ) является численным методом решения задач прикладной физики. Метод широко используется для решения задач механики деформированного твердого тела, теплообмена, гидродинамики и электродинамики [6].

МКЭ основан на приближении дискретной моделью непрерывной функции, эта модель построена на множестве кусочно-непрерывных функций, определенных на конечном числе подобластей, называемых конечными элементами

МКЭ – вариационный метод. Энергетический функционал ЛЛЯ рассматриваемой здесь области представлен как сумма функционалов от его отдельных частей, конечных элементов. Области каждого элемента, независимо от других, предоставляется собственный закон распределения для неизвестных

функций. Такое кусочно-непрерывное приближение выполняется  $\mathbf{c}$ использованием специально подобранных аппроксимирующих функций, также называемых координатными или интерполяционными функциями. С их помощью искомые непрерывные величины (смещения, напряжения и т.д.) в каждом КЭ выражаются через значения этих величин в узловых точках, а произвольная заданная нагрузка заменяется системой эквивалентных узловых сил [19, 25].

2.3 Общий алгоритм статического расчета метода конечных элементов

Общий алгоритм вычисления МКЭ представлен как последовательность матричных операций. результат которых позволяет вам определить необходимые параметры для решения задачи. На практике вычисления МКЭ выполняются с использованием компьютерных технологий, которые реализуют необходимую функциональность для работы с матрицами для получения промежуточных и конечных результатов.

Ниже приведены основные этапы статического расчета конструкции МКЭ.

1. Дискретизация конструкции.

Рассматриваемая область представлена в виде совокупности конечных элементов, связанных между собой в узловых точках. Сами элементы могут иметь разные формы и размеры, например, в виде стержня, треугольной пластины. прямоугольной оболочки, пространственного тетраэдра, изображенного на рисунке 2, а. Выбор типа СЕ и их общее число зависит от типа и формы структуры, с необходимой точностью, от характера внешней нагрузки и наложенных ограничений. Например, при расчете стержневых систем каждый стержень постоянного сечения берется как отдельный, как показано на рисунке 2, б. Решение в этом случае оказывается точным.

Дискретизация непрерывных систем (пластин, оболочек, массивов) сложнее. Нет общих правил построения сетки или деления области на конечные элементы. Обычно руководствуются предварительными представлениями о

характере ожидаемого результата и в местах ожидаемых высоких градиентов искомых значений, сетка КЭ сгущается. При решении двумерных задач (балкапластины) дискретизация изгиб области обычно выполняется стенка, треугольными и прямоугольными элементами, как показано на рисунке 2, в. Предполагается, что вся эффективная нагрузка переносится на узел, поэтому, например, случае распределенной нагрузки необходимо ввести  $\overline{B}$ дополнительные узлы и элементы, чтобы более точно ее моделировать. Заданные перемещения, жесткие или упругие связи также должны быть отнесены к узлам [19].

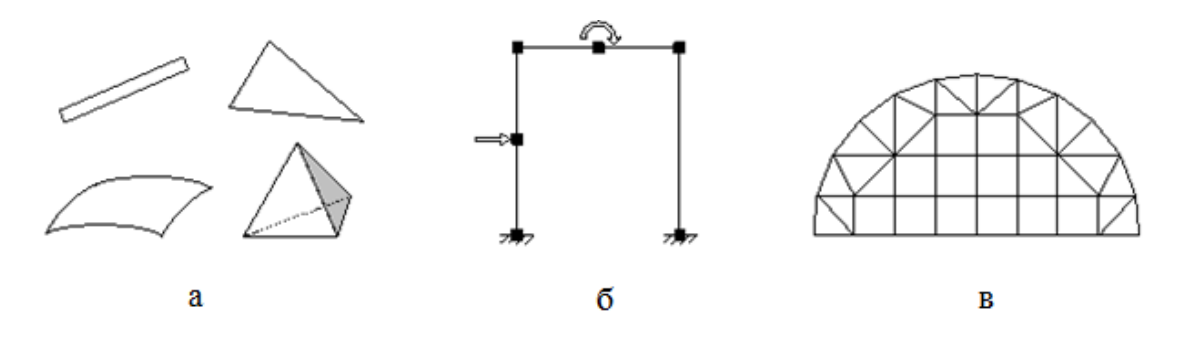

Рисунок 2 - Дискретизация конструкции

Таким образом, первый этап заключается в составлении конечноэлементной схемы - дискретной модели конструкции. Здесь можно выделить следующие действия:

а) выбор типа КЭ (по геометрии, виду аппроксимации и т. п.);

б) разбивку области на КЭ (с нумерацией узлов и элементов);

в) описание каждого элемента: топологические (номера узлов в сетке), физико-механические  $\Pi$ .). (модуль упругости  $\overline{M}$ T. геометрические характеристики;

г) описание каждого узла (координаты в общей системе координат);

д) описание заданных узловых нагрузок и перемещений.

Несмотря на то, что вышеупомянутые действия не опираются на строгие теоретические рекомендации и в основном выполняются интуитивно, первый этап имеет большое значение для дальнейшего расчета конструкций.

2. Построение глобальных матрицы жесткости и вектора узловых сил.

Процедура основана на формировании матрицы жесткости (МЖ) и вектора нагрузок (ВН) отдельных элементов и их размещении в глобальных МЖ и ВН путем обхода по всем конечным элементам дискретной модели.

Расчеты на МКЭ различных конструкций отличаются главным образом только использованием элементарных МЖ, ВН и матричных операторов для определения внутренних сил и напряжений. Эти матрицы и векторы построены на основе вариационных принципов с учетом принятой геометрии КЭ и выбранных приближений. Если МЖ и ВН конечного элемента построены в локальной системе координат, которая не совпадает с глобальной, они должны быть преобразованы в глобальную систему.

Размещение элементных МЖ (ВН) в глобальной МЖ (ВН) может быть выполнено при помощи непосредственного сложения жесткостей.

Таким образом, этот этап включает в себя следующие основные действия, выполняемые в цикле для каждого из конечных элементов:

а) составление элементных МЖ и ВН в локальной системе координат;

б) преобразование элементных МЖ и ВН из локальной в глобальную систему координат – в том случае, если локальная система не совпадает с глобальной;

в) размещение элементных МЖ и ВН в глобальных МЖ и ВН.

Созданная на этом этапе система МЖ является вырожденной или специальной. Её можно преобразовать в невырожденную с учетом кинематических граничных условий (внешние ограничения, налагаемые на определенные узлы и исключающие движение конструкции как абсолютно твердого тела).

3. Учет заданных граничных условий.

Пусть в результате выполнения второго этапа система разрешающих уравнений согласно формуле (12) имеет вид:

*Kq=P*, (12)

где *K* – глобальная матрица жесткости, коэффициенты  $k_{ij}$ ;

 $q$  – вектор узловых перемещений, содержащий компоненты перемещений  $q_i$ ;

 $P$  – вектор узловой нагрузки, содержащий узловые силы  $p_i$ .  $(i = 1, ..., n; j$  $= 1, \ldots, n; n -$ число степеней свободы системы).

Статические граничные условия учитываются при формировании вектора нагрузки Р. Задача решается просто, если внешние нагрузки задаются непосредственно в узловых точках.

Кинематические граничные условия, как правило, представлены в виде заданных узловых смещений (равных и не равных нулю). Нулевые смещения соответствуют абсолютно жестким опорным связям, наложенным на некоторые узлы дискретной модели конструкции. Ненулевые предопределенные движения **MOFYT** быть вызваны неточностями при изготовлении (монтаже), регулированием сил, смещением (осадки) опор и т.д.

В дополнение к жестким звеньям и смещениям опор в реальной конструкции могут иметь место эластичные связи (эластичное основание). Самая простая – дискретная базовая модель, где эластичные звенья применяются в отдельных узлах. В этом случае диагональная матрица, состоящая из коэффициентов жесткости упругих связей, просто добавляется к МЖ всей системы.

В результате учета граничных условий глобальная система разрешающих уравнений будет сформирована в конечном и в то же время достаточной для получения искомого решения в виде.

4. Решение системы разрешающих уравнений.

В окончательной форме система решения уравнений МКЭ для статической задачи задается системой линейных алгебраических уравнений, положительно определенная матрица которой симметрична и, как правило, имеет ленточную структуру.

Прежде всего, выберите способ решения СЛАУ. Для малых и средних задач - от нескольких десятков до нескольких десятков тысяч неизвестных широко используются известные прямые метолы: Гаусса, разложения

Холесского, LDLT-факторизации и т.п. Кроме того, прямые методы, такие как метод быстрого преобразования Фурье, методы Гивенса, Хаусхолдера, блочного разложения.

Основная доля задач в строительстве (за исключением крупных структур, сложных и ответственных с точки зрения инженерного проектирования и т.п.) относится к проблемам средней технической сложности, для которых, как уже упоминалось выше, используются прямые методы решения систем уравнений. Кроме того, при практических расчетах часто необходимо учитывать различные типы нагрузок, например собственный вес, временную нагрузку от крана и другого оборудования, снежные и ветровые нагрузки и т.д. Решение системы уравнений для каждого типа загрузки также наиболее удобно выполнять с помощью прямых методов. Это утверждение основано на том, что любой из прямых методов может быть представлен в виде двух независимых процедур:

а) приведения матрицы коэффициентов СЛАУ к треугольному виду посредством последовательных исключений или же факторизацией (разложением исходной матрицы на несколько треугольных);

б) решения систем с треугольными матрицами коэффициентов для каждого вектора нагрузки - вида загружения.

5. Определение внутренних усилий (напряжений).

Результатом решения системы разрешающих уравнений МКЭ в форме метода перемещений будут компоненты узловых перемещений дискретной модели конструкции.

Вычисление же необходимых компонент напряженного состояния конструкции производится поэлементно в следующем порядке:

а) формируется вектор узловых перемещений для каждого конечного элемента *qe* (посредством выборки из глобального вектора узловых перемещений а соответствующих компонент);

б) если локальная система координат для отдельного КЭ не совпадает с глобальной, производится преобразование вектора узловых перемещений де данного элемента;

в) на основе геометрических и физических соотношений формируется матрица усилий (напряжений) для  $K9 - G$ ;

 $\Gamma$ ) вычисляется вектор узловых значений внутренних усилий (напряжений) для КЭ – Se, который связан с узловыми перемещениями в общем случае соотношением (13):

 $Se = Gge$ .  $(13)$ 

#### $2.4$ Современные программные проведения комплексы ДЛЯ компьютерного моделирования

В настоящее время существует большое количество программных продуктов по компьютерному моделированию используемые в различных отраслях промышленности. Работа многих программ основана на методе конечных элементов, который является численным методом решения дифференциальных уравнений с частными производными, а также интегральных уравнений, возникающих при решении задач прикладной физики. Метод широко используется для решения задач механики деформируемого твёрдого тела, теплообмена, гидродинамики и электродинамики. Это позволяет решить большой круг инженерных задач. Все конечно-элементные программы можно условно разбить на несколько групп. К первой группе относятся наиболее сложные и дорогостоящие программные комплексы, обладающие большими возможностями (ANSYS, COMSOL). Они служат для моделирования процессов из разной области физических явлений, которые пользуются популярностью у ведущих мировых производителей техники и оборудования и хорошо зарекомендовали себя за высокую точность производимых исследований. Программы другой группы разрабатываются как частные решения для специализированных задач в необходимой исследуемой области, это объясняется стремлением авторов создать более простой и компактный инструмент для работы, что существенно сужает их возможности. Кроме того, имеется большое количество программных модулей

для конечно-элементных расчётов, некоторые из них включены в состав более крупных программных продуктов.

Многие компании работают по такому принципу: конструктор разрабатывает новый проект, технолог ограничивает с экономической точки зрения и возможности производства по имеющимся технологиям. В задаче у людей, работающих на специализированном программном обеспечении, в своих расчётах перепроверить конструктора, смоделировать работу изделия с используемыми материалами и предложить доработки, уменьшить уровень напряжений или убрать возникающий концентратор напряжений. Бывают задачи, решаемые компьютерным моделированием, которые помогают полностью переработать новый проект.

Программный комплекс ANSYS уже в течение более чем тридцати лет является одной из наиболее мощных и самой популярной конечно-элементной расчётной системой в мире (более миллиона только легальных пользователей в 117 странах мира, около 98 тыс. коммерческих (промышленных) инсталляций, около 128 тыс. «университетских» (некоммерческих, исследовательских) инсталляций. В число клиентов компании ANSYS входят практически все крупнейшие промышленные корпорации мира: BMW, Boeing, Caterpillar, Daimler-Chrysler, FIAT, Ford, General Electric, Lockheed Martin, Mitsubishi, Shell, Volkswagen-Audi и др., а также результаты исследований применяются на многих ведущих предприятиях промышленности Российской Федерации. Компания первой реализовала решение связанных многодисциплинарных задач, включила собственный язык программирования APDL. Особенностью программы является файловая совместимость всей линейки продуктов ANSYS для всех поддерживаемых платформ. Универсальность программы позволяет использовать одну и ту же модель для решения таких связанных задач, как прочность при тепловом нагружении, влияние магнитных полей на прочность конструкции, тепломассоперенос в электромагнитном поле. Возможности постпроцессинга ANSYS позволяют детально изучить поведение изделия при нагрузке. Пользователь может просматривать результаты как в общем, для всей

конструкции, так и детально - на уровне отдельного слоя. Отличительной особенностью ANSYS Composite PrepPost является наличие уникальных алгоритмов для моделирования складкообразования (драпировки), что позволяет учитывать в расчёте ориентацию волокон в слоях, даже в случае сложной геометрической формы изделия. Основные недостатки: высокая стоимость, сложность в освоении.

Окно программы ANSYS представлено на рисунке 3.

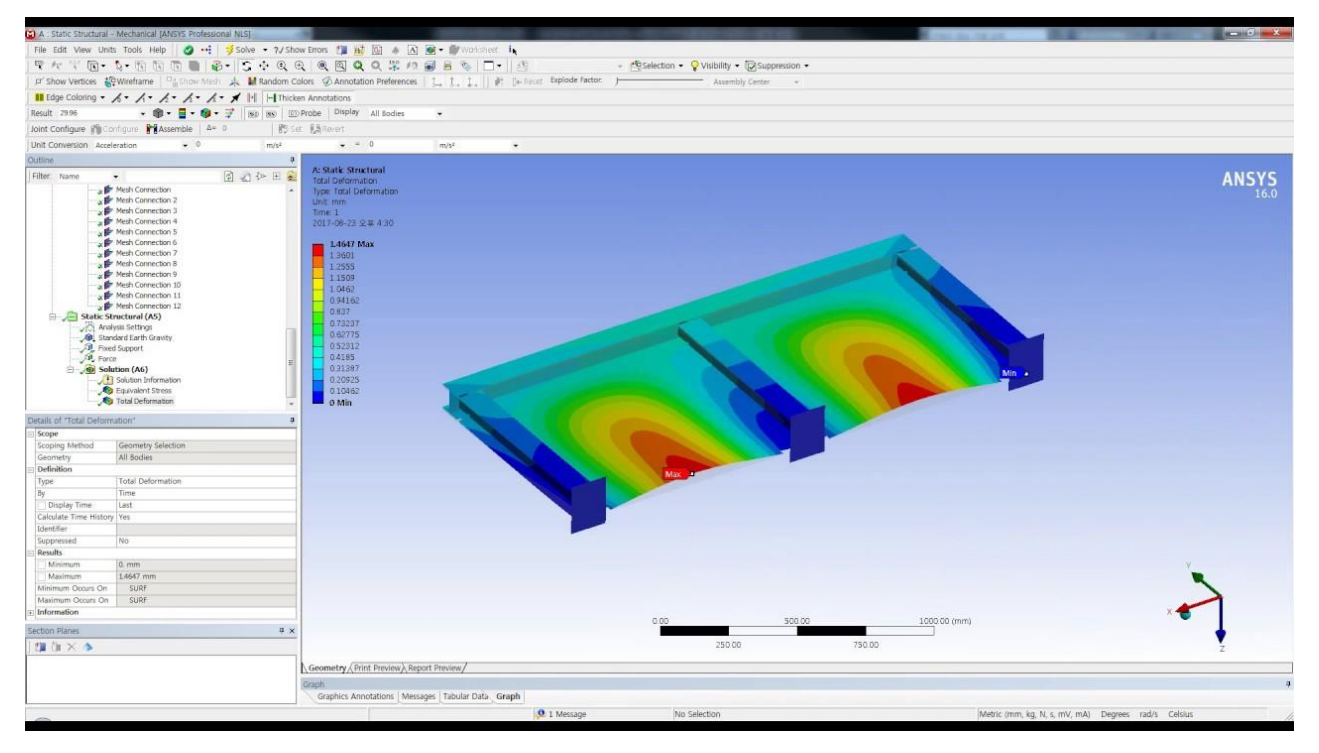

Рисунок 3 – Окно интерфейса ANSYS

COMSOL - это основанная на передовых численных методах расчёта универсальная программная платформа для компьютерного моделирования различных физических задач. Более 30 дополнительных продуктов позволяют расширять платформу моделирования, используя специальные физические интерфейсы и инструменты для электрических, механических, гидродинамических и химических систем. Имеет большие возможности в изучении материалов при напряжённо-деформированном состоянии. Дополнительные интерфейсы обеспечивают использование моделирования в пакете COMSOL при технических вычислениях, САПР и автоматизации проектирования электронных приборов. Основные недостатки: высокая стоимость, сложность в освоении.

ABAQUS - универсальная система общего назначения, предназначенная как для проведения разнообразного инженерного многодисциплинарного анализа, так и для научно-исследовательских и учебных целей в самых разных сферах деятельности, в числе которых крупные авто и авиазаводы, производители электроники. С помощью комплекса ABAQUS можно решать такие задачи, как расчёт прочности турбомашин и проектирование двигательных установок, анализировать работу шасси и трансмиссий, рассчитывать сварные соединения, проводить анализ аварийных столкновений (краш-тесты), моделировать сверхпластичные деформации, литье металлов, выполнять расчёты композиционных структур, учитывать контактное взаимодействие большого числа тел. сейсмические воздействия, взрывные воздействия, проводить расчёты надежности ядерных реакторов, анализ прочности электронных компонентов и т.д. Программный комплекс ABAQUS изначально был ориентирован на решение самых сложных и ответственных задач, с учётом всех видов нелинейностей, а также на проведение многодисциплинарного статического и динамического анализа в рамках единого алгоритма. Такая концепция выгодно отличает ABAQUS от других программ подобного уровня (программный комплекс ANSYS для анализа сильно нелинейных и быстротекущих процессов использует стороннюю программу LS-DYNA), что позволяет с помощью ABAQUS в рамках единого подхода решать многоцелевые задачи, сочетая преимущества явной и неявной схем конечно-элементного анализа и их комбинацию. Основные недостатки: ABAQUS практически неизвестен в России, а его широчайшие возможности знакомы только узкому кругу специалистов, мало обучающей информации на русском языке, сложность в освоении.

Программный комплекс Abaqus состоит из пяти основных программных продуктов:

Abaqus / САЕ, или «Полная среда Abaqus. Это программное приложение, используемое как для моделирования, так и для анализа механических компонентов и сборок (предварительная обработка) и визуализации результата конечно элементного анализа. Подмножество Abaqus / САЕ, включающее только

модуль пост-обработки, может запускаться независимо в продукте Abaqus / Viewer.

Abaqus / Standard, универсальный анализатор конечных элементов, который использует схему неявного интегрирования (традиционную).

Abagus / Explicit, специализированный анализатор конечных элементов, который использует явную схему интеграции для решения нелинейных систем больших размерностей со многими сложными контактами при переходных нагрузках.

Abaqus / CFD, программное обеспечение Computational Fluid Dynamics, которое обеспечивает расширенные возможности расчета текучей среды с широкой поддержкой предварительной обработки и постпроцессинга, предоставляемой в Abaqus / CAE.

Abagus / Electromagnetic, программное обеспечение для электромагнитных высилений, которое решает передовые вычислительные электромагнитные проблемы.

В продуктах Abaqus используется скриптовый язык с открытым исходным кодом Python для написания сценариев и настройки. Abaqus / CAE использует fox-toolkit для разработки графического интерфейса.

Окно программы ABAQUS представлено на рисунке 4.

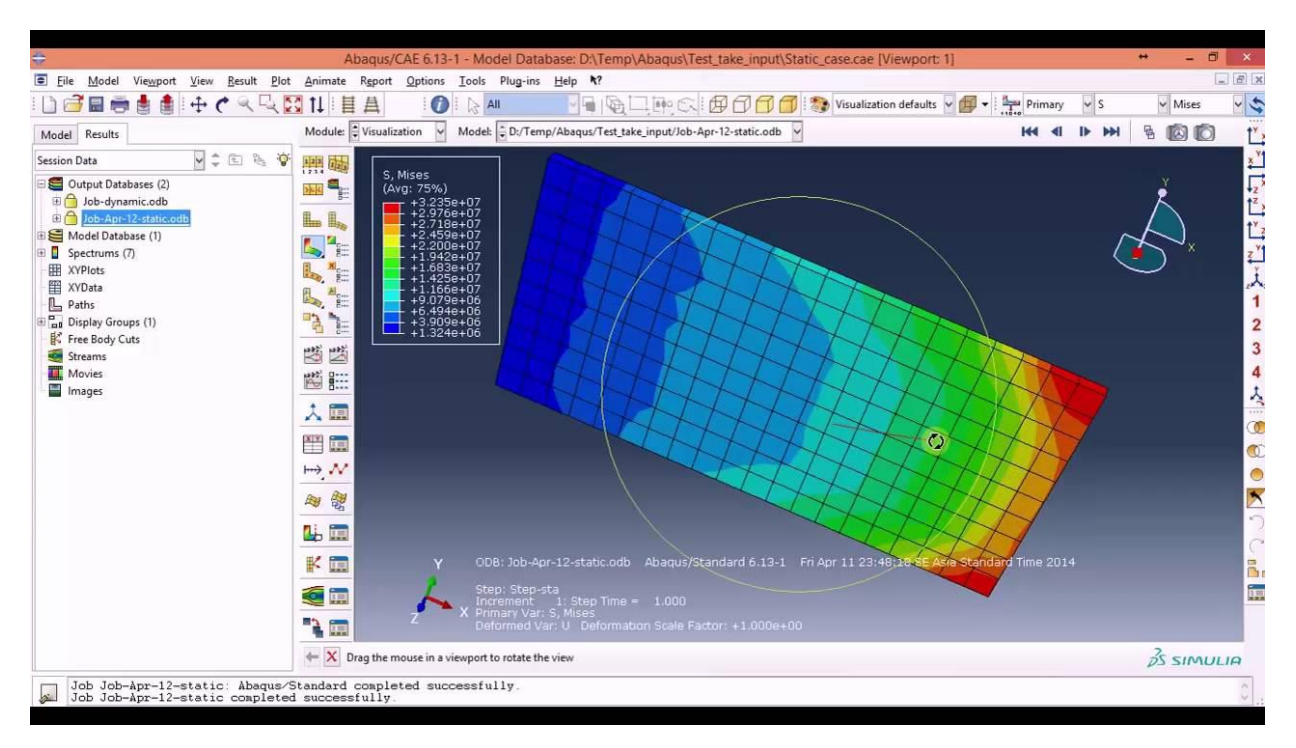

Рисунок 4 – Окно интерфейса ABAQUS

Компания ESI Group (Франция) - один из ведущих разработчиков и поставщиков программного обеспечения для численного моделирования процессов производства композитных изделий, их поведения в ходе эксплуатации и проведения испытаний в различных условиях. «Делкам-Урал» является официальным представителем ESI Group в России. Основными партнёрами в России являются ОАО «КАМАЗ-Металлургия», ОАО «Авиадвигатель», Организация ЗАО «ЦНИИ ТрансЭлектроПрибор», Челябинский механический завод. Существуют три подхода к моделированию, реализованные в программах 2D, 2,5D и 3D. Они позволяют минимизировать временные затраты на моделирование и ускорять верификацию моделей. При варианте 2,5D расчёт производится на поверхностных моделях, которые представляют собой срединные поверхности композиционных элементов, при этом оболочкам присваиваются эквивалентные свойства данных частей. Возможность наблюдения объёмных эффек тов по толщине обеспечивает подход 2D. Он моделирует поперечное сечение изделия и позволяет учитывать свойства каждого композитного слоя или групп слоев при их большом количестве. Последний подход состоит в моделировании полной объёмной композиционной конструкции. В этом случае расчёт становится наиболее точным – прогнозируются все объёмные эффекты, однако он является и наиболее затратным по времени. При всех трёх подходах моделирование можно производить с учётом разной проницаемости волокон, вызванной их искажением в результате операции предварительной подготовки изделия. Одной из важнейших функций программы является определение дефектов пропитки связующим веществом (пористости, утолщений и т.д.). Предлагаемые «Делкам-Урал» программные решения компании ESI Group позволяют осуществить полный цикл производства детали - от операций изготовления основы композита, предварительной формовки, пропитки связующим веществом до испытаний готового изделия при помощи моделирования на компьютере. Основные недостатки: узкая специфика моделируемых задач, сложность в освоении.

На рисунке 5 представлен скриншот программиного продукта VA One, разработанного ESI Group для моделирования виброакустических явлений.

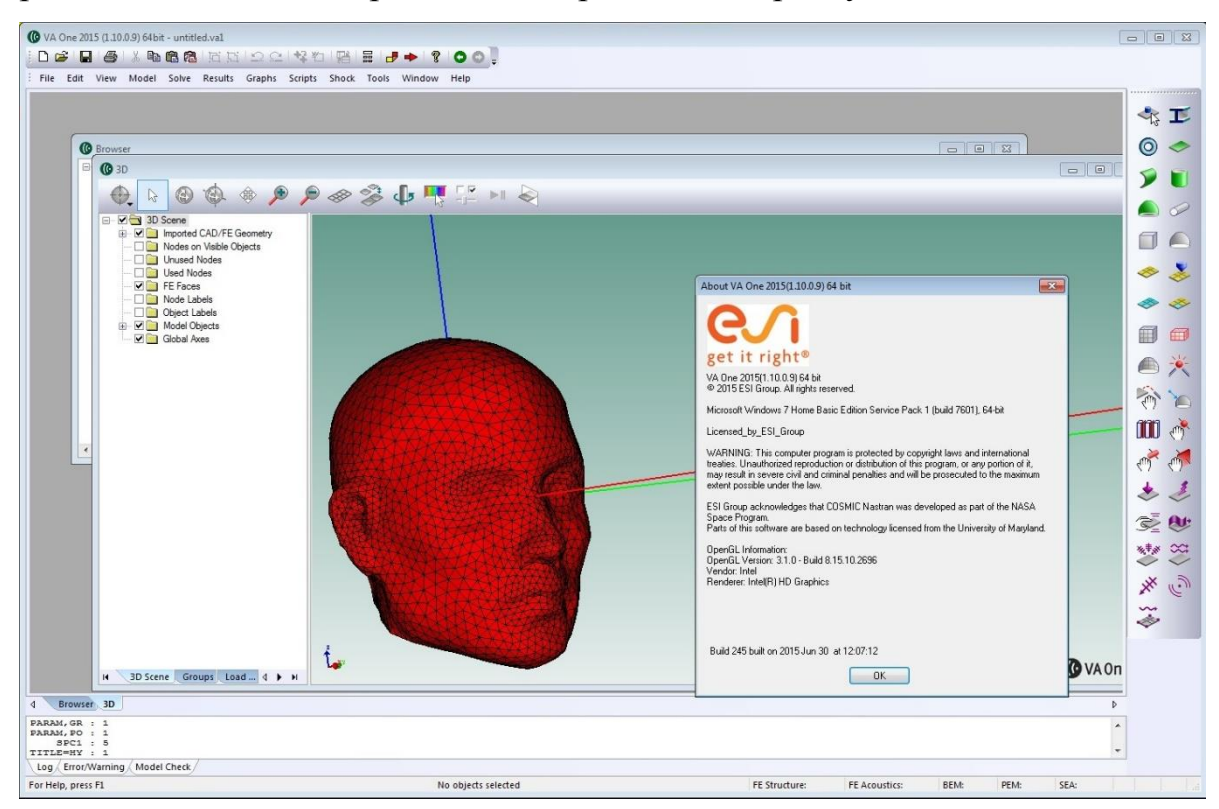

Рисунок 5 – Скриншот программного продукта VA One

ADINA (Automatic Dynamic Incremental Nonlinear Analysis) – универсальная программа, работающая на основе метода конечных элементов, используемая для инженерных линейных и нелинейных расчётов. Позволяет решать задачи теплопереноса в твёрдых телах и конструкциях; рассчитывать течения сжимаемой и несжимаемой жидкости, использующую конечно-объёмную и конечно-элементную дискретизацию; проводить мультифизические и электростатические симуляции; программный модуль ТМС предназначен для решения связанных терм прочностных задач, когда термические явления влияют на прочностные, и наоборот. Пре- и постпроцессорный модуль, дающий возможность создавать и редактировать геометрические и конечно-элементные модели и осуществлять визуализацию результатов расчёта.

Программа ADINA состоит из четырех основных модулей:

ADINA Structures для линейного и нелинейного анализа твердых тел и структур.

ADINA Thermal для анализа теплопередачи в твердых телах и задач теории поля.

ADINA CFD для анализа сжимаемых и несжимаемых потоков, включая теплопередачу.

ADINA EM для анализа электромагнитных явлений.

Эти модули могут быть использованы в полной мере для решения мульти физических задач, в которых на реакцию системы влияет взаимодействие нескольких отдельных физических областей (например, взаимодействие флюидной структуры, термомеханический анализ, пьезоэлектрическая связь, джоулев нагрев, массо-передача и т. д.).

Кроме того, в набор программ ADINA входит графический пользовательский интерфейс (известный как пользовательский интерфейс ADINA или AUI) с надежным модельером ADINA-M для задач пред и пост обработки. AUI может использоваться для импорта твердых моделей и моделей конечных элементов в формате Nastran, обеспечивая интерфейс для многих пакетов CAD и CAE.

Кроме того, модель пакета ADINA, Femap может использоваться для предварительной и последующей обработки данных ADINA в структурных, СFD и FSI-анализах.

Недостатки: небольшое количество учебных материалов на русском язы-

#### ке, малоизвестен.

Окно программы ADINA представлено на рисунке 6.

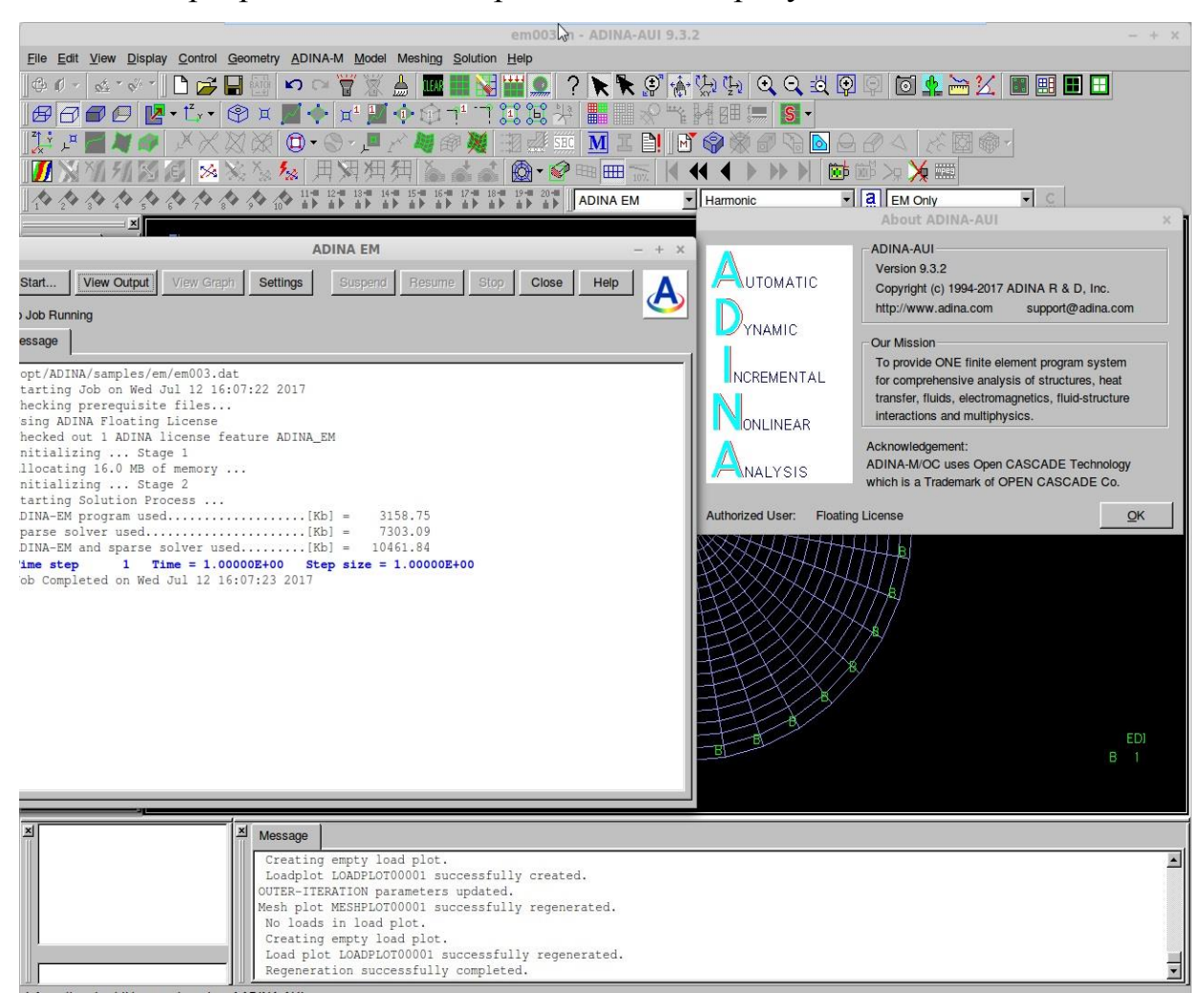

Рисунок 6 – Окно интерфейса ADINA

ELCUT - это комплекс программ для инженерного моделирования электромагнитных, тепловых и механических задач методом конечных элементов. Основные плюсы данного программного комплекса: дружественный пользоваельский интерфейс, простота описания моделей, широкие аналитические возможности комплекса и высокая степень автоматизации всех операций. Редактор модели позволяет достаточно быстро описать создать модель исследуемых объектов. Кроме того, фрагменты модели можно импортировать из системы AutoCAD или других систем проектирования. Можно вычислять различные интегральные величины на заданных пользователем линиях, поверхностях или объёмах. Недостатки: двумерная геометрическая модель, используется один вид конечного элемента, треугольник (нет выбора между типами конечных элементов), виды анализа задач механики и теплопередачи ограничены по функциональности и являются вспомогательными.

Окно программы ELCUT представлено на рисунке 7.

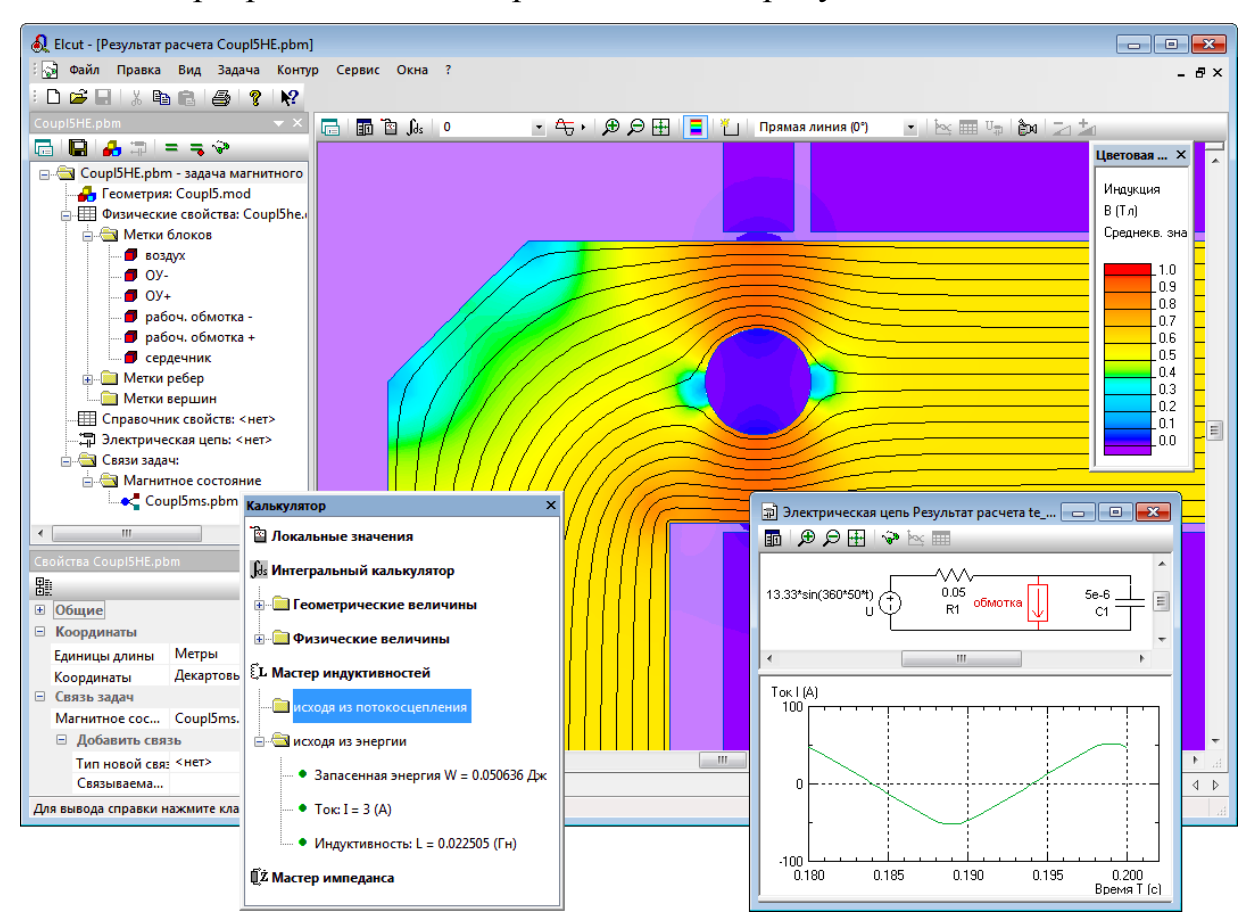

Рисунок 7 - Окно интерфейса ELCUT

Elmer - проект, рассчитанный на решение задач из твёрдого тела, акустики, электромагнетизма, квантовой механики; задачи описываются в виде легко читаемых текстовых файлов, есть неплохой графический интерфейс, поддерживает распараллеливание по МРІ.

Elmer состоит из нескольких частей:

ElmerGrid - инструмент преобразования сетки, который может использоваться для преобразования различных форматов сетки в подходящие сетки Elmer.

ElmerGUI - графический интерфейс, который можно использовать в существующей сетке для назначения физических моделей, генерирует «файл дела», который описывает проблему, которая должна быть решена. Не отображает всю функциональность ElmerSolver в графическом интерфейсе.

ElmerSolver - численный решатель, который выполняет вычисления конечных элементов, используя файлы сетки и корпуса.

ElmerPost - модуль пост-обработки / визуализации. (Развитие остановилось в пользу других инструментов последующей обработки, таких как ParaView, VisIt и т. д.)

Различные части программного обеспечения Elmer могут использоваться независимо. В то время как основным модулем является инструмент ElmerSolver, который включает в себя множество сложных функций для решения физических моделей, дополнительные компоненты необходимы для создания полного рабочего процесса. Для предварительной и последующей обработки другие инструменты, такие как Paraview, могут использоваться для визуализации вывода.

Программное обеспечение работает на платформах Unix и Windows и может быть скомпилировано на большом разнообразии компиляторов с использованием инструмента построения CMake. Решатель также может использоваться в параллельном режиме с несколькими хостами на платформах, поддерживающих MPI. Возможности параллелизации Elmer являются одной из самых сильных сторон этого решателя.

Недостатки: отсутствие учебных материалов на русском языке.

Окно программы Elmer представлено на рисунке 8.

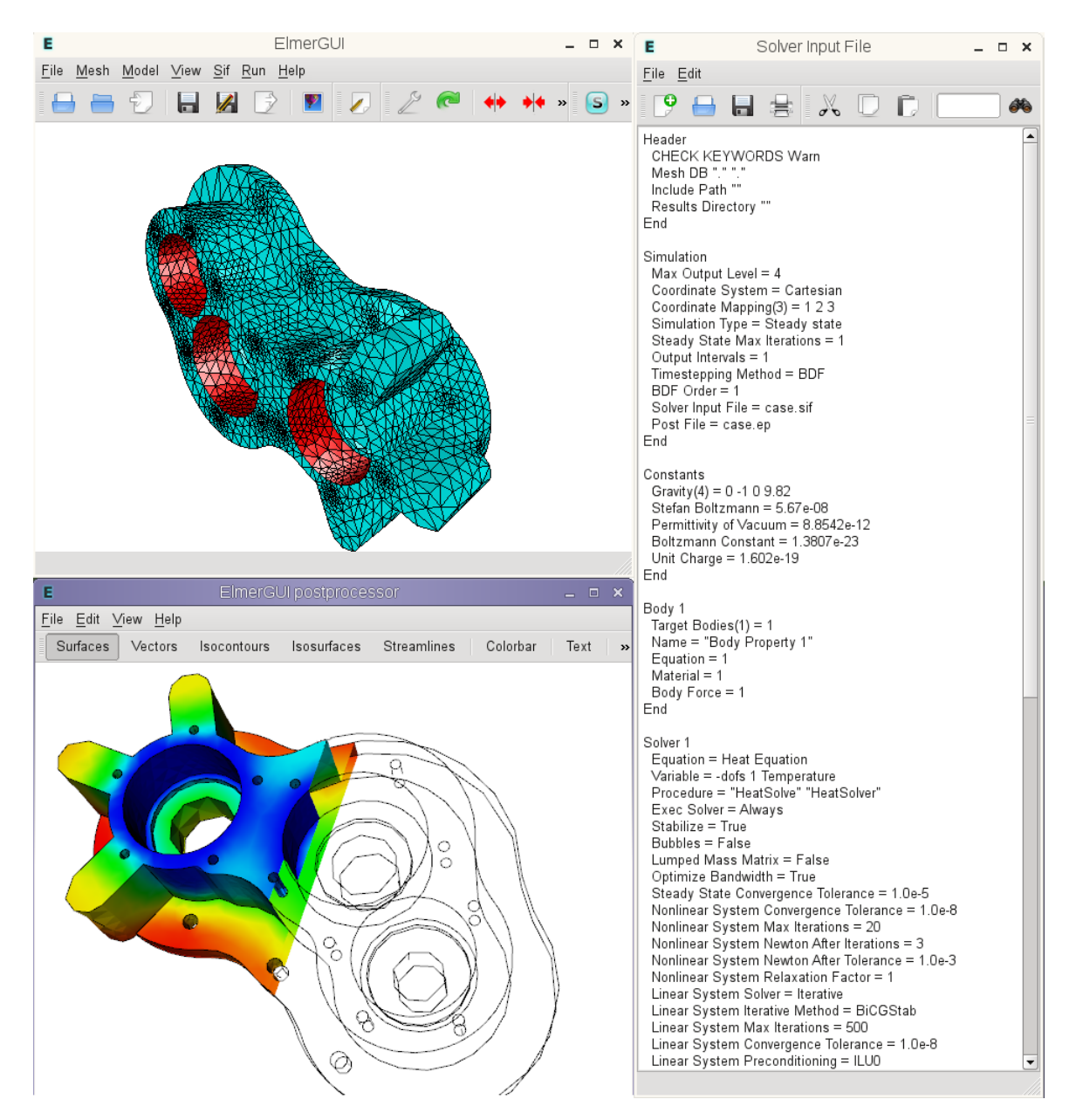

Рисунок 8 – Окно интерфейса Elmer

Проведя анализ и изучив существующие наиболее распространённые и используемые в компьютерном моделировании для проведения расчётов программные комплексы, можно сделать вывод, что рабочих качественных продуктов, включающих в себя препроцессор для построения различной геометрии и сетки, междисциплинарных модулей, постпроцессор для вывода результатов, не так уж и много. Практически все программы не поддерживают русский язык, что существенно осложняет их изучение. Из проведенного обзора можно сделать вывод о том, что наиболее развитыми и перспективными пакетами моделирования физических процессов на данный момент являются Ansys и Comsol Multiphysics, для проведения нашего исследования был выбран последний, как получивший в последнее время широкое развитие в России и более простой в использовании, также Comsol Multiphysics имеет большую библиотеку готовых моделей для обучения начинающий разработчиков. Более подробное описание пакета Comsol Multiphysics приведено в следующем разделе.

#### 2.5 Пакет конечно-элементного моделирования Comsol Multiphysics

COMSOL Multiphysics - это кроссплатформенный инструмент для конечно-элементного анализа и мультифизического моделирования.  $O<sub>H</sub>$ позволяет использовать обычные пользовательские интерфейсы на основе физики и связанные системы уравнений с частными производными (PDE). **COMSOL** предоставляет интегрированную среду разработки  $\overline{M}$ унифицированный рабочий процесс для электрических, механических, приложений. жидкостных  $\mathbf{M}$ химических Интерфейс прикладного программирования для Java и LiveLink для MATLAB может использоваться для управления программным обеспечением извне, и тот же API также используется в редакторе методов. COMSOL содержит App Builder, который может быть использован разработки независимых ЛЛЯ предметноориентиванных приложений с графическим интерфейсом пользователя. Пользователи могут использовать инструменты перетаскивания (редактор форм) или программирование (редактор методов). Некоторые функции могут быть включены из модели, или новые функции могут быть введены с помощью средств программирования. COMSOL также содержит построитель физик для создания пользовательских интерфейсов физик, доступных с COMSOL Desktop с тем же внешним видом, что и встроенные физические интерфейсы. COMSOL Server - это программное обеспечение и механизм для запуска приложений моделирования и платформы для управления их развертыванием и распространением. Пользовательские приложения можно запускать на сервере COMSOL через веб-браузеры или клиент, установленный в Windows. COMSOL был запущен в июле 1986 года Сванте Литтмарком и Фархадом

Саиди в Королевском технологическом институте (КТН) в Стокгольме, Швеция.

Программный пакет позволяет расширять стандартные модели, использующие одно дифференциальное уравнение (прикладной режим) и мультифизические модели для расчета связанных между собой физических явлений. Расчет не требует глубокого знания математической физики и метода конечных элементов. Это возможно благодаря встроенным физическим режимам, где коэффициенты PDE задаются в виде понятных физических свойств и условий, таких как: теплопроводность, теплоемкость, коэффициент теплоотдачи, объемная мощность и т.п. в зависимости от выбранного физического раздела. Преобразование этих параметров в коэффициенты математических уравнений происходит автоматически. Взаимодействие с программой возможно стандартным способом - через графический интерфейс пользователя (GUI), либо программированием с помощью скриптов на языке Comsol Script или языке MATLAB.

Программа основана на системе дифференциальных уравнений в частных производных. Существует три математических способа задания таких систем:

- Коэффициентная форма - предназначена для линейных и близких к линейным моделям.

- Генеральная форма - для нелинейных моделей.

- Слабая форма (Weak form) - для моделей с PDE на границах, ребрах или для моделей, использующих условия со смешанными производными по времени.

Используя эти способы, можно изменять типы анализа, включая:

- Стационарный и переходный анализ.

- Линейный и нелинейный анализ.

- Модальный анализ и анализ собственных частот.

Скриншот графического интерфейса пользователя Comsol Multiphysics представлен на рисунке 9.

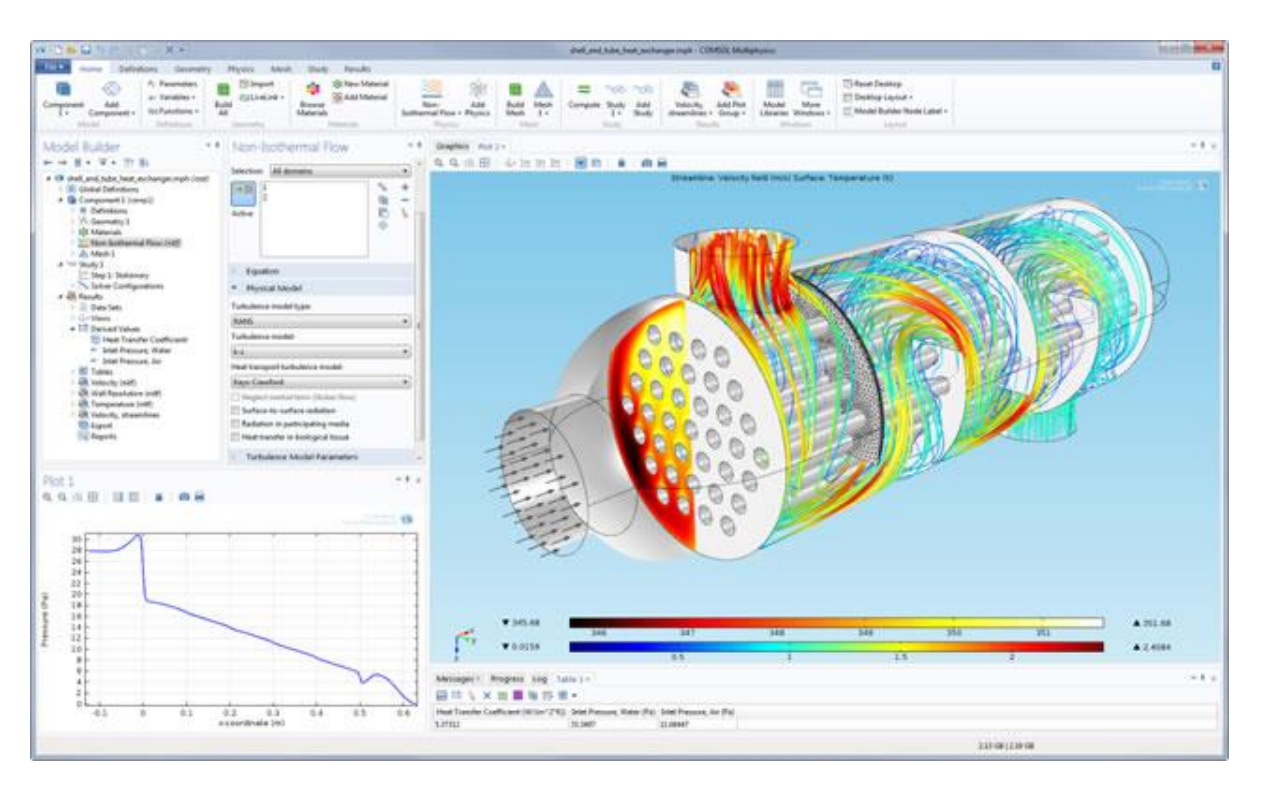

Рисунок 9 – Графический интерфейс пользователя Comsol Multiphysics

Для решения PDE, Comsol Multiphysics использует метод конечных элементов (FEM). Программное обеспечение запускает конечноэлементный анализ вместе с сеткой, учитывающей геометрическую конфигурацию тел и контролем ошибок с использованием разнообразных численных решателей. Так как многие физические законы выражаются в форме PDE, становится возможным моделировать широкий спектр научных и инженерных явлений из многих областей физики таких как: акустика, химические реакции, диффузия, электромагнетизм, гидродинамика, фильтрование, тепломассоперенос, оптика, квантовая механика, полупроводниковые устройства, сопромат и многих других. Кроме вышеперечисленного, программа позволяет с помощью переменных связи (coupling variables) соединять модели в разных геометриях и связывать между собой модели разных размерностей.

Моделирование в Comsol Multiphysics из ряда этапов, ниже перечислены основные из них:

1) Выбор размерности. Comsol Multiphysics предлагает построение одномерных, двумерных и трёхмерных моделей.

2) Выбор физического раздела. Например, теплопроводность, акустика, математическая физика, механика твердого тела и т.д.

3) Выбор типа исследования, стационарное или нестационарное.

4) Задание геометрии.

5) Задание свойств и выбор материала.

6) Задание начальных условий.

7) Задание граничных условий.

8) Построение сетки.

9) Определение параметров решателя и запуск расчета.

10) Визуализация и анализ результатов.

Помимо перечисленных выше возможностей, пакет Comsol Multiphysics содержит среду разработки приложений.

Среда разработки приложений Comsol Multiphysics позволяет инженерам создавать простые в использовании приложения на основе моделей. Инженер, создающий приложение, настраивает интерфейс и указывает входные и выходные данные, которые пользователю приложения нужно будет задать. Приложения создаются экспертами, которые включают в приложение только те параметры, которые действительно необходимы для исследования конкретного устройства или процесса. Впоследствии знания и опыт эксперта передаются посредством разработанного приложения сотрудникам предприятия, задействованным в разработке, производстве и других технических областях. Предоставление как можно большему число сотрудников инструментов моделирования позволит значительно повысить эффективность проектирования и качество продукции.

Два инструмента составляют центральное звено среды разработки приложений: редактор форм и редактор методов. Редактор форм – это платформа для создания приложений и быстрого проектирования пользовательского интерфейса в режиме Drag&Drop. Редактор методов используется для расширения возможностей моделирования вашего приложения, предоставляя среду программирования на языке Java®.

В поставку пакета Comsol Multiphysics включены 20 демонстрационных приложений, которые можно всесторонне изучать для получения практики разработки собственных приложений.

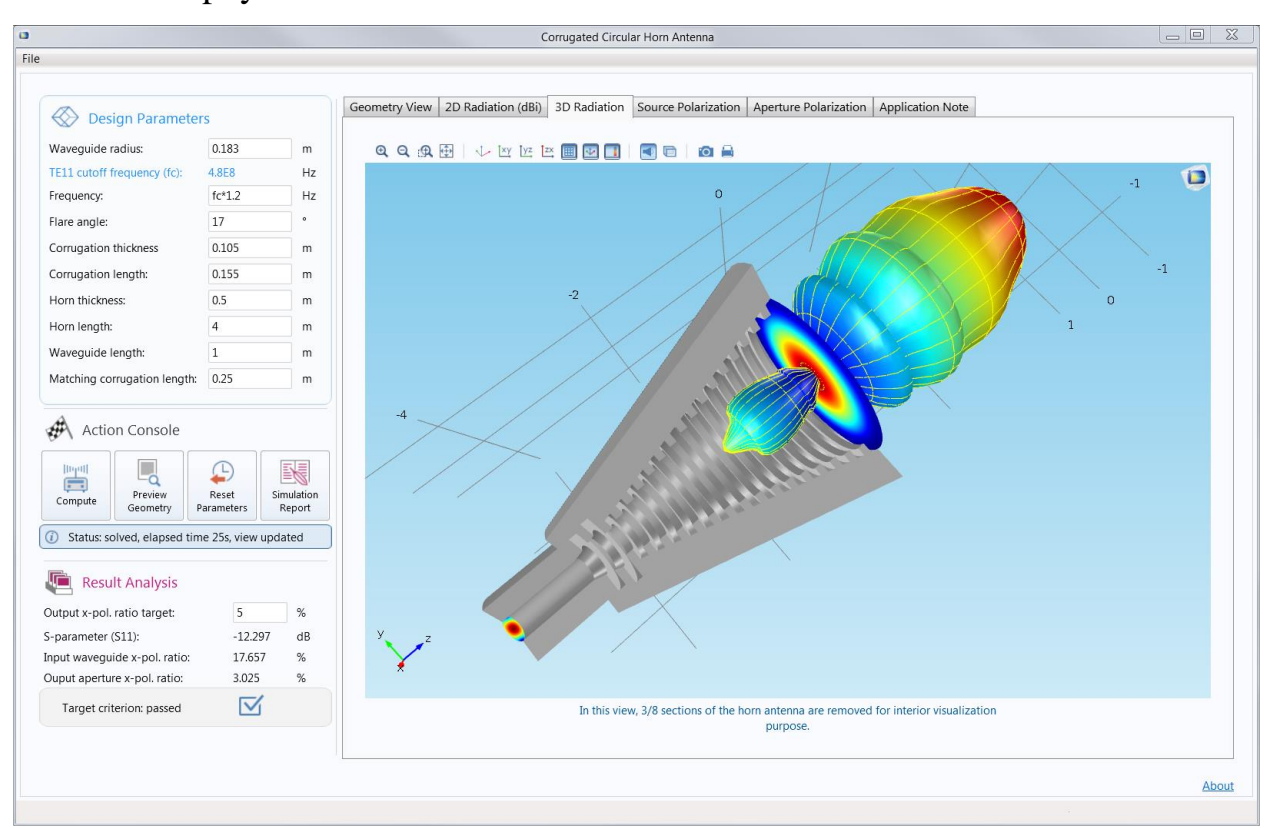

На рисунке 10 изображено одно из 20 демонстрационных приложений Comsol Multiphycis.

Рисунок 10 - «Гофрированная коническая рупорная антенна» одно из 20 демо-приложений в библиотеке приложений Comsol Multiphysics

## 3 ИМИТАЦИОННОЕ МОДЕЛИРОВАНИЕ В СРЕДЕ COMSOL MULTIPHYSICS

# **3.1 Компьютерное моделирование изменения температуры керамики Al2O3-TiC под воздействием лазерного излучения**

Постановка задачи: компьютерное моделирование воздействия движущегося источника лазерного излучения на вращающийся образец оксикарбидной керамики на основе композиции  $Al_2O_3$ -TiC [11, 13].

Лазерный луч моделируется как источник тепла в плоскости с гауссовым профилем. Для установки нагревательного профиля в модели используются встроенная функция гауссова импульса, которая обеспечивает равенство единице интеграла под кривой. Координационный центр пучка лазера для определения его положение вдоль оси х с течением времени перемещается, используя форму треугольной волновой функции. Для пластины задается объемная скорость вращения в уравнении теплопередачи.

Излучательный коэффициент поверхности пластины составляет приблизительно 0,8. При определении длины волны лазера, предполагается, что поглощательная способность равна излучательной способности. Тепловая нагрузка лазера, таким образом, умножается на излучательную способность. Предположим также, что излучение не проходит через пластину, если лазер работает на длине волны, на которой пластина непрозрачна. Поэтому все лазерное излучение осаждается на поверхности пластины. На пластине выполнено разбиение на элементы с использованием треугольной сетки.

Компьютерное моделирование в среде COMSOL Multiphysics выполнялось по нижеприведенной схеме.

1. Выбор размерности модели.

В работе была построена трехмерная модель исследуемого процесса.

2. Выбор физики и типа исследования.

Рассматривался процесс, зависящий от времени – Time Dependent. Для исследования изменения температуры использовался модуль теплопроводности в твердых телах  $-$  Heat Transfer in Solids (ht).

3. Создание геометрии.

Исследуемый образец геометрически представляет собой цилиндрическую пластину заданного радиуса и толщины.

4. Добавление материалов.

Исследовался образец из оксикарбидной керамики на основе композиции  $Al_2O_3$ -TiC.

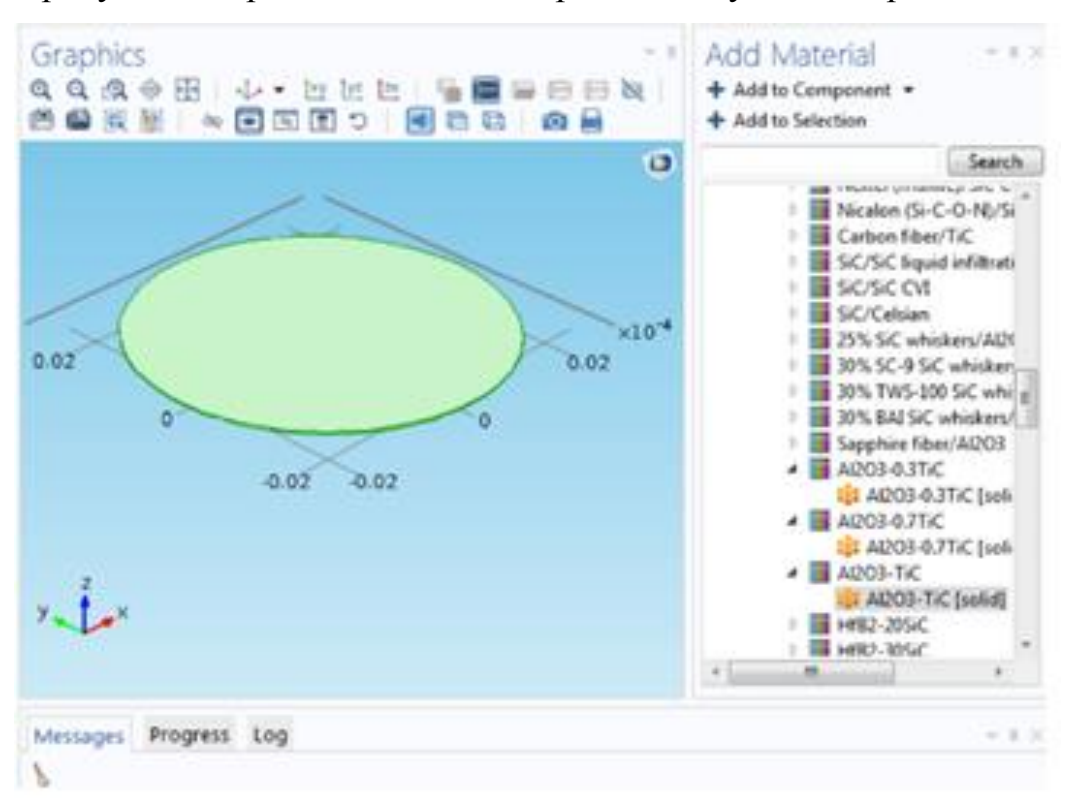

На рисунке 11 представлена геометрия исследуемого образца.

Рисунок 11 – Геометрия исследуемого образца оксикарбидной керамики на основе композиции  $Al_2O_3$ -TiC

5. Задание глобальных переменных.

Глобальные параметры условно можно разделить на две группы: одни описывают исследуемый образец Al<sub>2</sub>O<sub>3</sub>-TiC, другие - воздействующий лазерный пучок.

Параметры радиус и толщина пластины описывают геометрию исследуемого керамического образца. Пластина, облучаемая лазерным пучком, вращается, что задается параметрами скорость вращения и угловая скорость. Также задана излучательная способность поверхности пластины.

Остальные параметры описывают воздействующий на образец лазерный пучок, а именно заданы мощность лазера, радиус пучка лазера, время для перемещения лазера вперед и обратно.

На рисунке 12 представлены глобальные параметры модели.

| <b>Settings</b> | Properties         |                  |                                                |  |
|-----------------|--------------------|------------------|------------------------------------------------|--|
| Parameters      |                    |                  |                                                |  |
| Parameters      |                    |                  |                                                |  |
| 铎<br>Name       | Expression         | Value            | Description                                    |  |
| r_wafer         | $1$ [in]           | $0.0254$ m       | Радиус пластины                                |  |
| thick           | $275$ [um]         | 2.7500E-4 m      | Толщина пластины                               |  |
| rot_speed       | 60[rpm]            | 1 H <sub>z</sub> | Скорость вращения                              |  |
| ang_vel         | 2 * pi * rot_speed | 6.2832 Hz        | Угловая скорость                               |  |
| period          | 10[s]              | 10 <sub>s</sub>  | Время для перемещения лазера вперед и обратно  |  |
| r_spot          | $2.5$ [mm]         | $0.0025$ m       | Радиус пучка лазера                            |  |
| emissivity      | 0.8                | 0.8              | Излучательная способность поверхности пластины |  |
| laser_pow       | 10[W]              | 10 W             | Мощность лазера                                |  |

Рисунок 12 – Глобальные параметры модели

6. Задание локальных функций.

Для моделирования лазерного пучка задаем локальные функции.

– Функция гауссова импульса, которая позволит описать профиль нагрева лазера.

Встроенная функция гауссова импульса Comsol Multiphysics, предполагает наличие двух параметров location (начальное положение по оси *x*) и standard deviation (стандартное отклонение).

Параметр location задаем равным нулю, а параметр standard deviation равным трети радиуса пучка лазера, т.е. r\_spot / 3.

Таким образом, радиус пучка лазера будет равен трём стандартным отклонением построенного нами гауссова импульса.

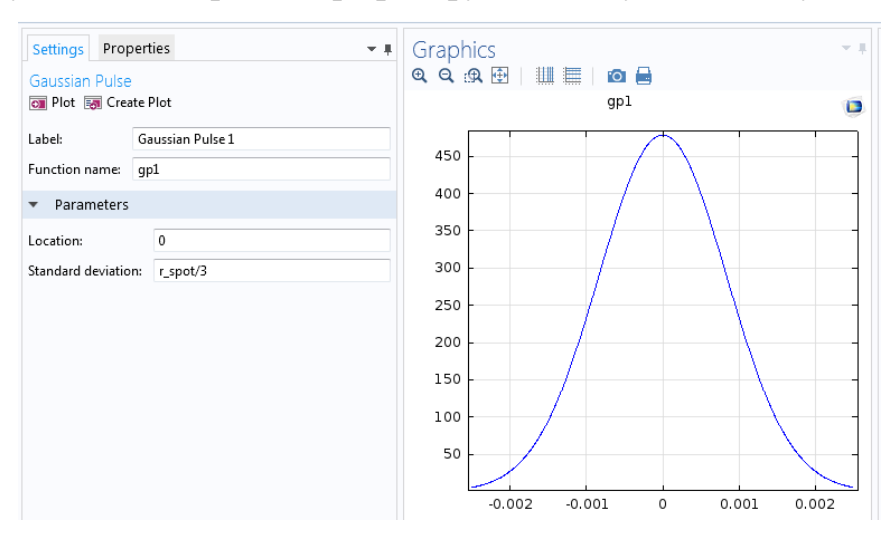

## На рисунке 13 изображен график функции гауссова импульса.

Рисунок 13 – Функция гауссова импульса

– Далее задаем функцию Waveform (осциллограмма) треугольной формы.

Координационный центр пучка лазера будет перемещаться по траектории, заданной данной функцией, что позволит нам отслеживать его положение вдоль оси x во времени.

Задаем такие параметры функции как: угловая частота, фаза, амплитуда, представленные на рисунке 14.

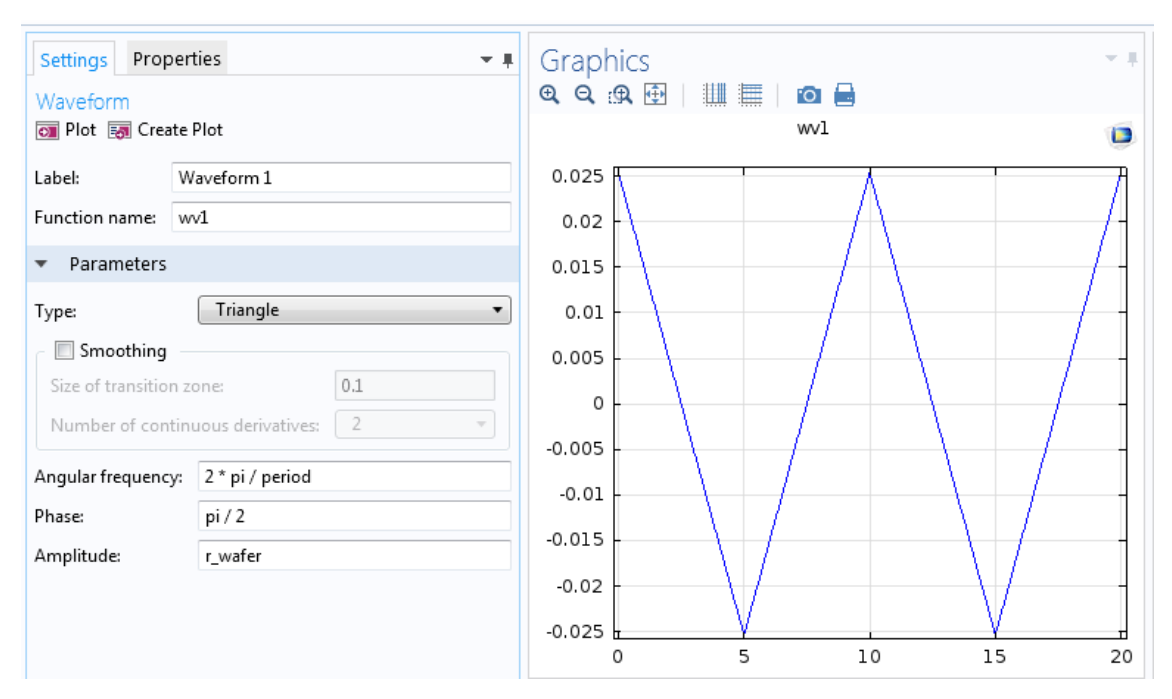

Рисунок 14 – Аргументы и график функции Waveform в Comsol Multiphysics

– Задаем функцию, определяющую тепловую нагрузку лазера на каждую точку поверхности пластины.

Функция определяется как количество мощности лазера, приходящиеся на квадратный метр поверхности.

На рисунке 15 изображен вид аналитической функции тепловой нагрузки лазера.

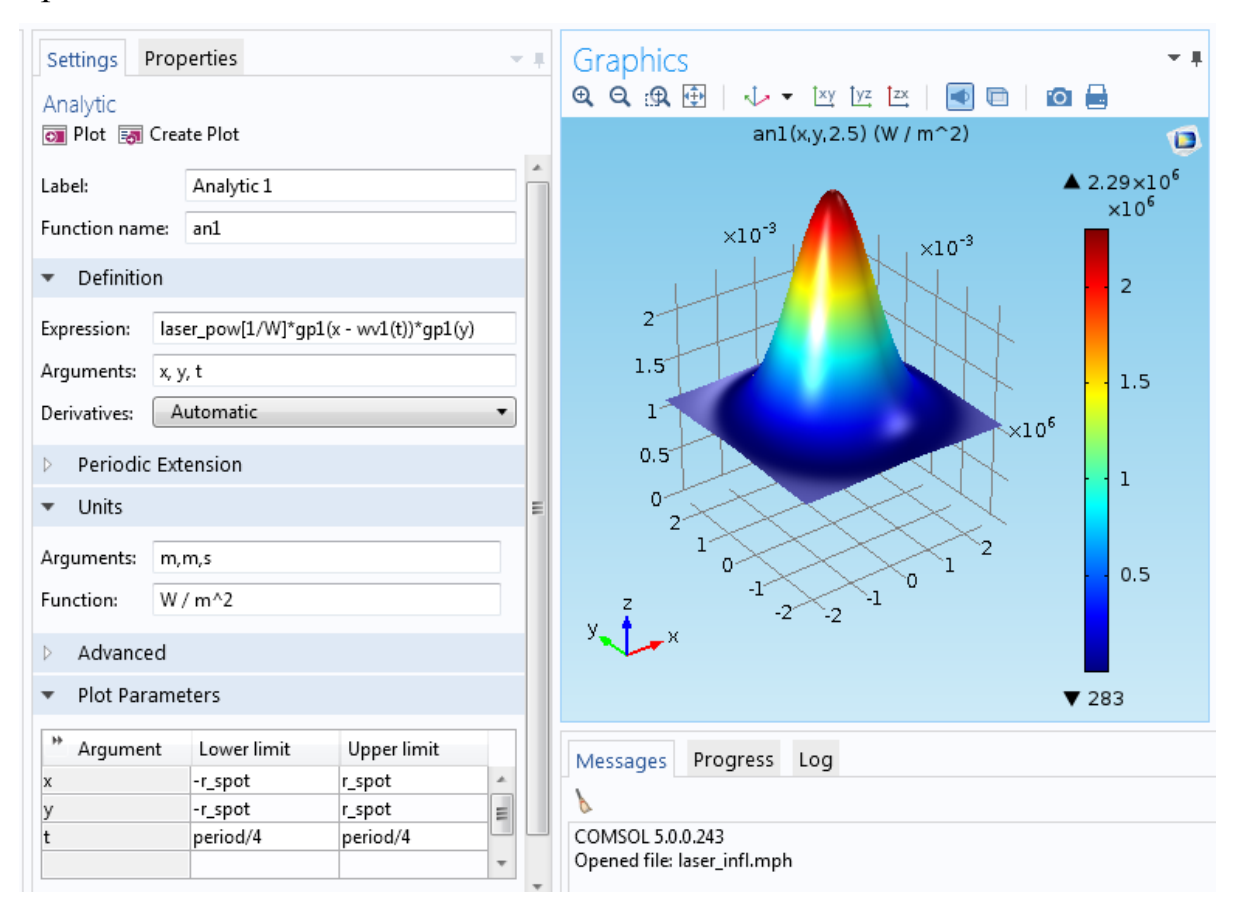

Рисунок 15 – Аналитическая функция тепловой нагрузки лазера

7. Задание физики областей и граничных условий.

В разделе Translational Motion модуля Heat Transfer in Solids, укажем вектор скорости поступательного движения пластины в области уравнения теплопереноса.

На рисунке 16 изображено задание параметров поступательного движения пластины. Рисунок 17 иллюстрирует панель задания излучательной способности пластины (слева) и панель задания теплового потока (справа).

### Equation

Show equation assuming:

Study 1, Time Dependent

$$
\rho C_{\rho} \frac{\partial \mathcal{T}}{\partial t} + \rho C_{\rho} \mathbf{u} \cdot \nabla \mathcal{T} = \nabla \cdot (k \nabla \mathcal{T}) + Q
$$

 $\mathbf{u} = \mathbf{u}_{\text{trans}}$ 

Coordinate System Selection

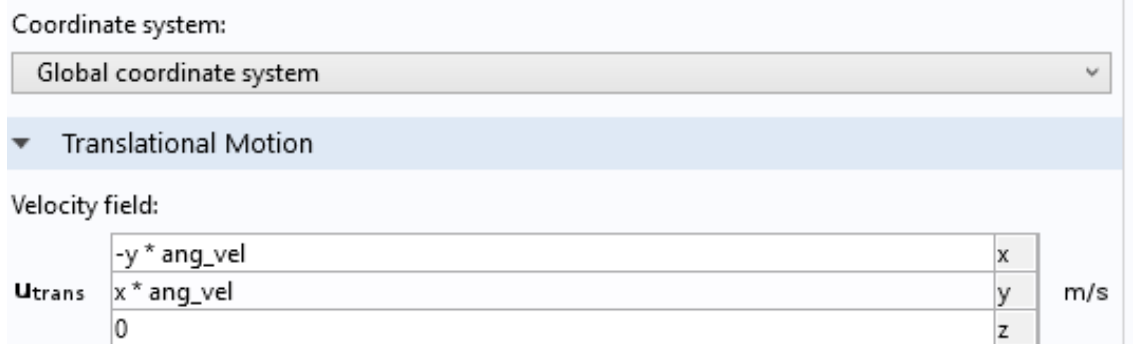

v

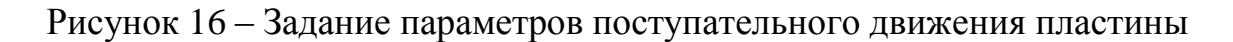

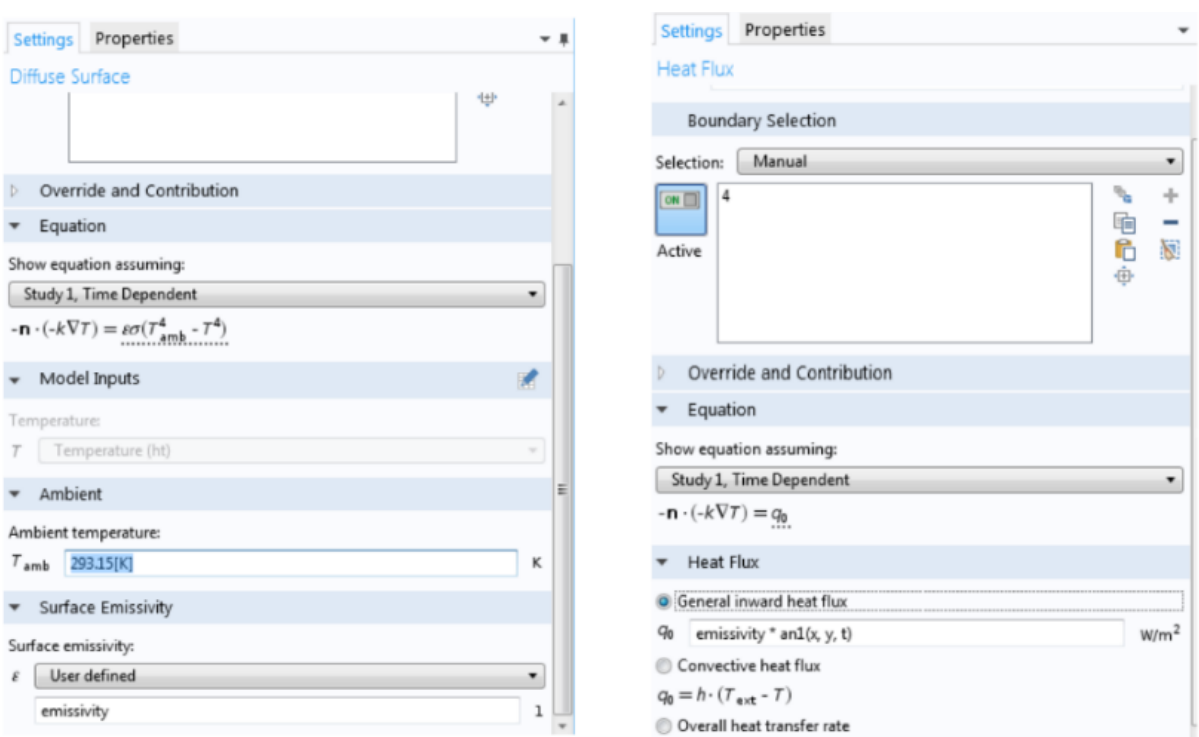

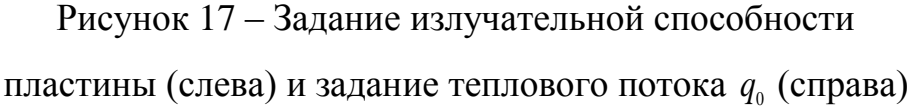

Как видно из рисунка 17 тепловой поток задаётся как произведение функции тепловой нагрузки лазера на излучательную способность пластины, в

данном случае предполагается, что излучательная способность пластины равна поглощающей.

8. Генерация сетки.

В среде COMSOL Multiphysics вычисление выполняется методом конечных элементов. Для начала исследования необходимо задать сетку разбиения образца. В модели была выбрана сетка triangular – трехгранная, размер сетки – fine.

На рисунке 18 представлен результат построения сетки для модели.

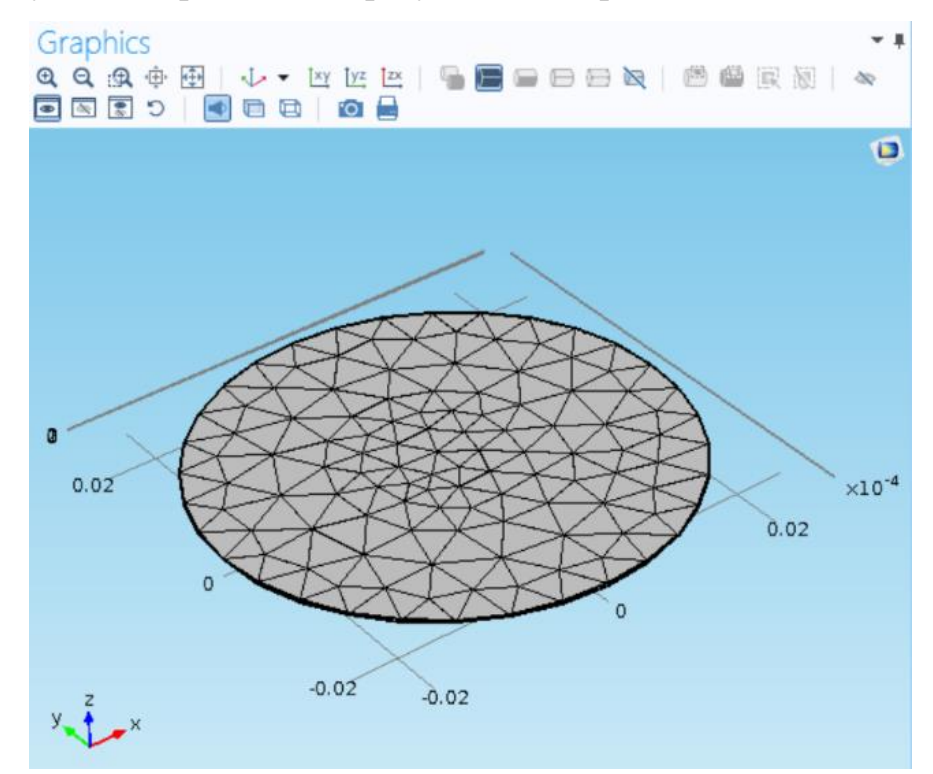

Рисунок 18 – Генерация сетки

9. Исследование. Отображение и анализ результатов.

Далее представлены результаты исследования, которое проводилось во временном интервале от 0 до 60 секунд с шагом 0,1.

На рисунке 19 изображены графики пиковых и средней темперутур (слева), а также график разности пиковых температур (справа).

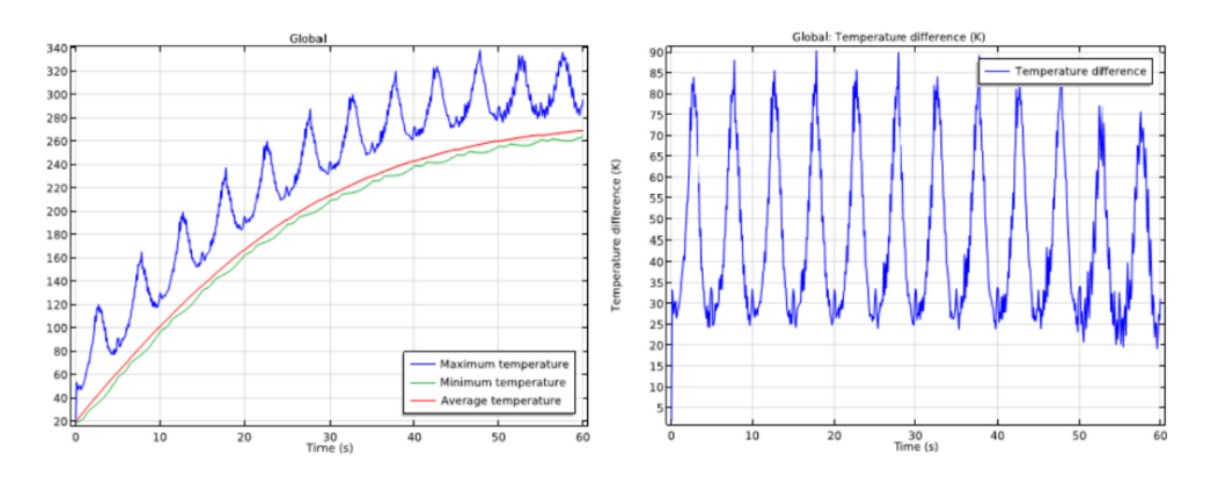

Рисунок 19 – График пиковых и средней температур (слева), график разности пиковых температур пластины (справа)

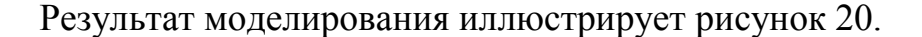

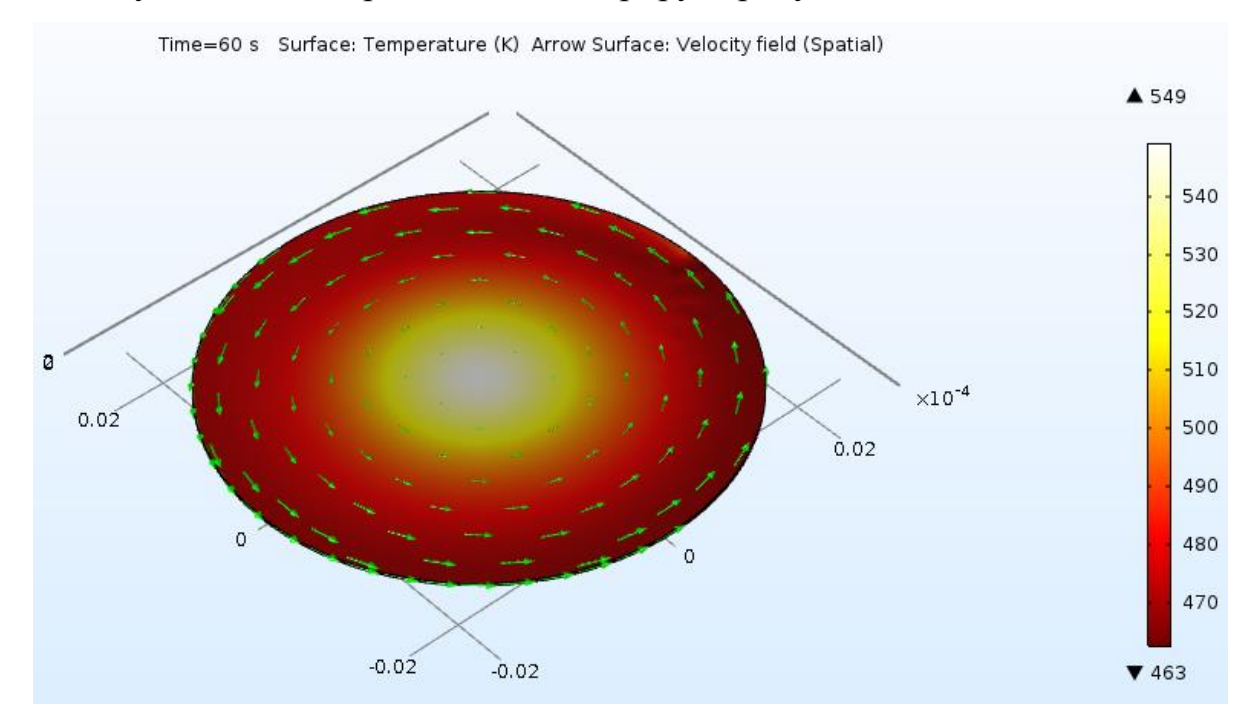

Рисунок 20 – График изменения температуры в пластине

Нагревательный профиль действительно вызывает значительные изменения температуры, поскольку лазер передает такое же количество тепла по большей части охвачиваемой площади, фокусируясь на внешней стороне пластины.

# **3.2 Моделирование теплового расширения керамики Al2O3-TiC под воздействием лазерного луча**

Постановка задачи: компьютерное моделирование теплового расширения оксикарбидной керамики *Al*2*O*3-*TiC* под воздействием движущегося лазерного луча, создание мультифизической модели данного процесса в среде COMSOL.

Для проведения компьютерного моделирования в ПО COMSOL Multiphysics необходимо в «Построителе моделей» выполнить ряд шагов, таких как: определение размерности модели; выбор типа исследования; создание геометрии; выбор материалов и задание их свойств; задание глобальных и локальных переменных; генерация сетки; проведение исследования; отображение и анализ результатов [5, 16].

В работе была построена трехмерная модель нестационарного процесса (Time Dependent). Исследовался образец из оксикарбидной керамики на основе композиции  $Al_2O_3$ -TiC, геометрически представляющий собой цилиндрическую пластину радиуса 0,0254 (м) и толщиной 275 (микрон) или 2,75 $\cdot$ 10<sup>-4</sup> (м).

Далее были заданы основные характеристики исследуемого керамического образца – глобальные параметры модели. Пластина, облучаемая лазерным лучом, вращается, что задается параметрами: скорость вращения 1 (Гц) и угловая скорость 6, 2832 (Гц), а также указывается 0,8 излучательная способность поверхности образца.

Остальные параметры описывают воздействующий на образец лазерный луч, а именно заданы мощность лазера 10 (Вт), радиус пучка лазера 0,0025 (м), время для перемещения лазера вперед и обратно 10 (с).

Геометрия модели, а также основные этапы и параметры аналогичны модели, построенной в параграфе 3.1.

После проведения всех вычислительных этапов можно получить распределение напряжения фон Мизеса в керамической пластине  $Al_2O_3$ -TiC. Пластина деформируется посредством теплового расширения. На рисунке 21 изображен результат моделирования напряжения фон Мизеса, области наибольшего теп-

лового расширения обозначены градациями более теплых цветов и соответствуют напряжению фо Мизеса от 1,5  $H/m<sup>2</sup>$  и выше [18].

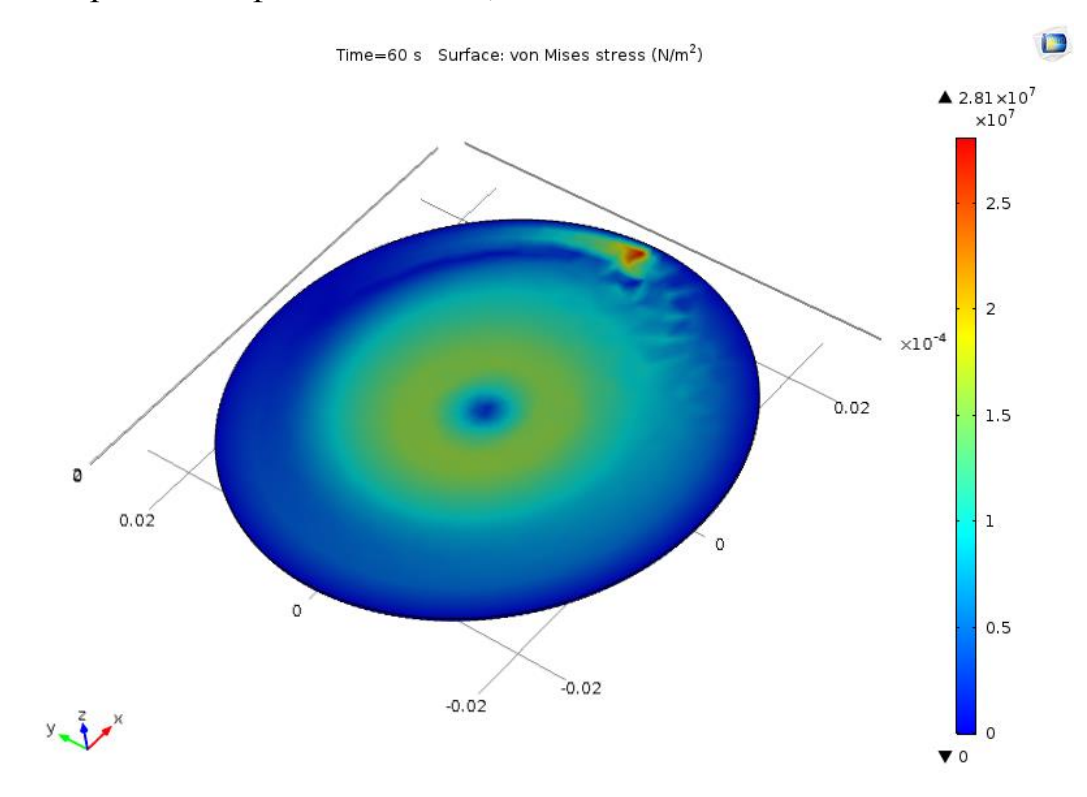

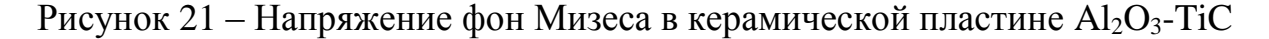

#### **3.3 Разработка приложения в среде Comsol Multiphysics**

При разработке компьютерной модели большим преимуществом является возможность применения разработанной модели для различных значений входных параметров, в данном случае на помощь приходит возможность разработки в Comsol Multiphysics программных приложений с графическим интерфейсом пользователя [12].

Постановка задачи: разработка приложения в среде COMSOL Multiphysics для анализа температурных изменений и теплового расширения керамического материала на основе композиции  $Al_2O_3$ -ТiC под воздействием движущегося лазерного луча.

Разработанное приложение изображено на рисунке 22.

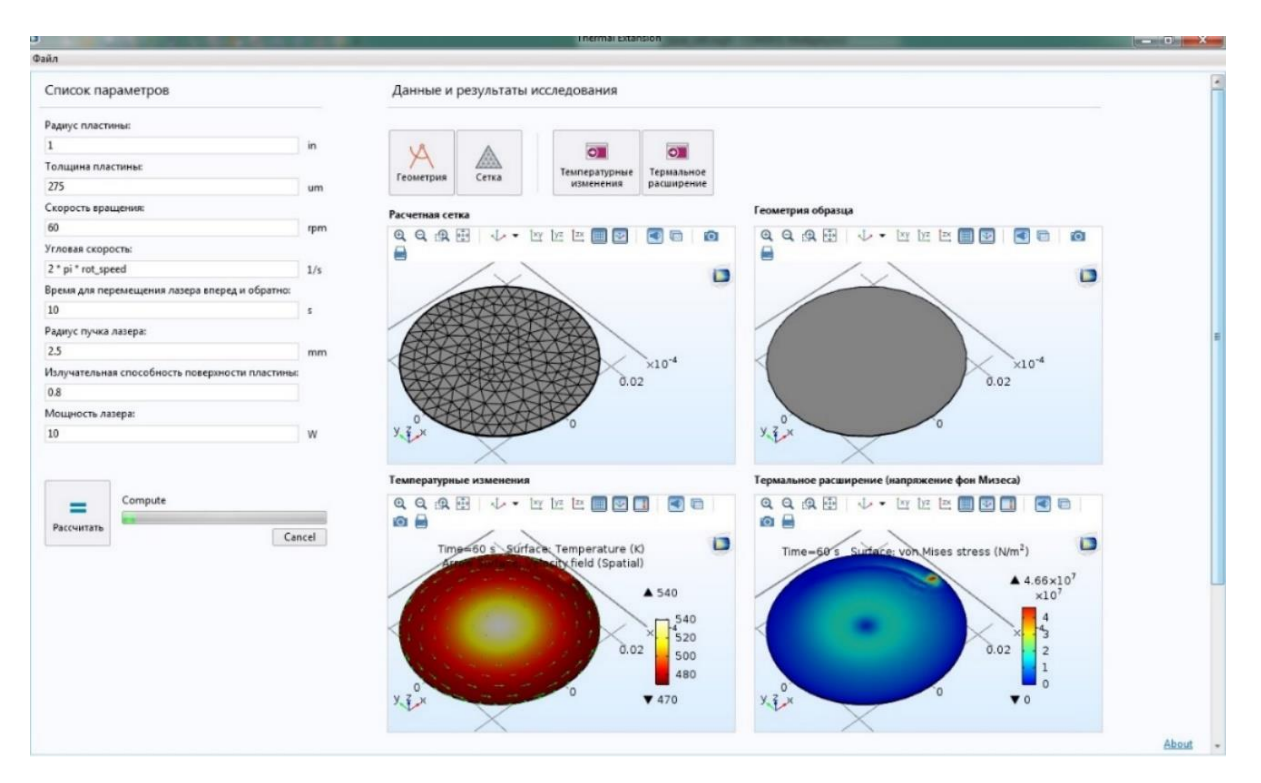

Рисунок 22 – Окно приложения для расчета разработанной модели в COMSOL Multiphysics

Как видно из рисунка 22 интерфейс приложения довольно прост и состоит из левого и правого блоков.

Левый блок включает панель задания параметров модели, кнопки запуска и отмены выполнения расчета модели, а также индикатор прогресса выполнения вычисления.

Панель задания параметров панели содержит по одному текстовому полю ввода для каждого из восьми параметров модели, единицы измерения для обозначаемых параметром величин указаны справа от поля ввода.

Скриншот панели ввода параметров изображен на рисунке 23.

Для запуска решателя в нижней части левой панели расположена панель управления решателем, которая включает кнопку «Рассчитать», индикатор прогресса выполнения задачи, который позволяет оценить насколько расчет задачи близок к завершению, кнопку «Cancel» позволяющую отменить расчет модели.

Скриншот панели управления решателем изображен на рисунке 24.

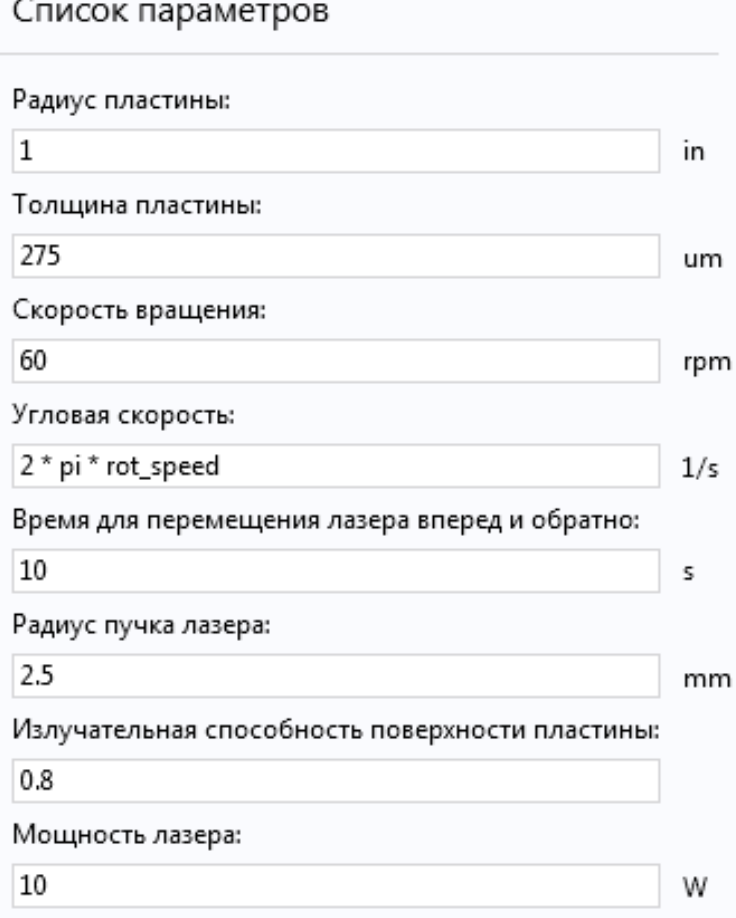

Рисунок 23– Панель задания параметров

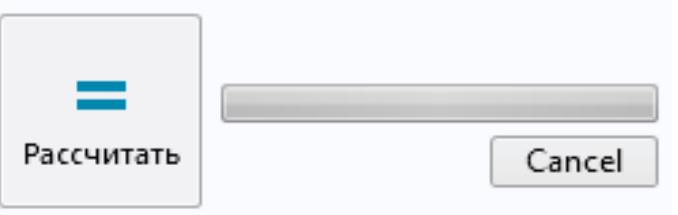

Рисунок 24– Панель управления решателем

Правый блок включает четыре окна результатов моделирования: расчетная сетка, геометрия образца, температурные изменения и температурное расширение.

Разработанное приложение имеет удобную интерактивную среду для решения прикладных задач пользователя и повзоляет актуализировать результаты моделировании при задании соответствующих значений исходных параметров.

#### ЗАКЛЮЧЕНИЕ

Современное производство требует разработки изделий с повышенным стандартом качества, хорошими эксплуатационными характеристиками и более длительным жизненным циклом. В связи с этим в различных отраслях промышленности все чаще используются изделия на основе композитов, которые являются одними из наиболее эффективных и технологичных современных материалов.

В работе было проведено компьютерное моделирование температурных изменений и теплового расширения образца оксикарбидной керамики на основе композиции  $Al_2O_3$ -TiC под воздействием движущегося лазерного луча.

Компьютерное моделирование проводилось в ППП Comsol Multiphysics, как в одном из самых распространеннх и мощных пакетов моделирования физических процессов на данный момент.

В работе описаны основные теоретические сведения, касающиеся процессов теплообмена, уравнения теплопроводности, грачничных условий, а также описан метод конечных элементов как базовый метод моделирования физических процессов в Comsol Multiphysics.

Процесс моделирования представлен как последовательность этапов, каждый из которых определяет задействуемый инструментарий Comsol.

Полученные результаты моделирования были представлены как в виде трёхмерных диаграмм, так и в виде двумерных графиков, на основе которых в среде разработки приложений COMSOL Multiphysics создано программное приложение с удобной интерактивной средой, позволяющей решать прикладные задачи пользователя, актуализируя результаты моделирования в соответствии с заданными параметрами модели.

## БИБЛИОГРАФИЧЕСКИЙ СПИСОК

1 Васильев В. В., Механика конструкций из композиционных материалов / В. В. Васильев.– М.: Машиностроение, 1988.– 272 с.

2 Взаимодействие лазерного излучения с веществом. Силовая оптика / В.П. Вейко [и др.] / под ред. В.И. Конова. М.: ФИЗМАТЛИТ, 2008. – 312 с.

3 Владимиров, В.С. Уравнения математической физики / В.С. Владимиров, В.В. Жаринов. – М.: Физ.-мат. Лит., 2004. – 398 с.

4 Власова, Е.А. Приближенные методы математической физики. Выпуск 13 / Е.А. Власова, В.С. Зарубин, Г.Н. Кувыркин. – М.: МГТУ им. Н. Э. Баумана, 2001. – 700 с.

5 Елисеев, К.В. Вычислительный практикум в современных CAE системах / К.В. Елисеев, Т.В. Зиновьева. – СПб.: СПбПУ, 2008. – С. 36-54.

6 Зенкевич, О. Конечные элементы и аппроксимация / О. Зенкевич, К. Морган. – М.: Мир, 1986. – 320 с.

7 Зино, И.Е. Асимптотические методы в задачах теории теплопроводности / И.Е. Зино, Э.А. Тропп. – Л.: ЛГУ, 1978. – 224 с.

8 Карташов, Э.М. Аналитические методы в теории теплопроводности твердых тел / Э.М. Карташов. – М.: Наука, 1985. – 480 с.

9 Кербер, М. Л. Полимерные композиционные материалы. Структура. Свойства. Технологии / М. Л. Кербер. – СПб.: Профессия, 2008.– 560 с.

10 Кипарисов, С.С. Карбид титана: получение, свойства, применение / С.С. Кипарисов, Ю.В. Левинский, А.П*.* Петров. *–* М.: Металлургия, 1987. – 216 с.

11 Ковалев П.А. Влияние лазерного излучения на тепловодность керамики  $Al_2O_3$ -TiC // Молодёжь XXI века: шаг в будущее: материалы XIX региональной научно-практической конференции (23 мая 2018 года) – Благовещенск: Изд-во ДальГАУ, 2018. – С. 37-38.

12 Ковалев П.А. Разработка приложения в среде Comsol Multiphysics для анализа изменения температуры и термального расширения керамики

Al<sub>2</sub>O<sub>3</sub>-TiC под воздействием движущегося лазерного луча // Молодёжь XXI века: шаг в будущее: материалы XVIII региональной научно-практической конференции (18 мая 2017 года) – Благовещенск: Изд-во БГПУ, 2017. – С. 1026.

13 Ковалев П.А., Веселова Е.М. Компьютерное моделирование изменения температуры керамики  $Al_2O_3$ -TiC под воздействием лазерного излучения // Вестник Приамурского государственного университета им. Шолом-Алейхама. – Биробиджан: ПГУ им. Шолом-Алейхема, 2017. – №1 (26) – С. 71- 78.

14 Ковалев П.А., Веселова Е.М. Моделирование теплового расширения керамики  $Al_2O_3$ -TiC под воздействием лазерного луча // Вестник АмГУ. Серия «Естественные и экономические науки». – Благовещенск: АмГУ, 2017. – Вып. 77. – С. 31-35.

15 Котов, В.А. Моделирование производства композиционных материалов – вызов времени // Наука и производство: Перспективные материалы для авиакосмической промышленности / В.А. Котов. – 2013. – С. 22-24.

16 Красников, Г.Е. Моделирование физических процессов с использованием пакета COMSOL Multiphysics: учебное пособие / Г.Е. Красников, О.В. Нагорнов, Н.В. Старостин. – М.: НИЯУ МИФИ, 2012. – 184 с.

17 Кузьмин, М.А. Прочность, жесткость, устойчивость элементов конструкций теория и практикум. Расчеты на прочность элементов многослойных композитных конструкций / М.А. Кузьмин, Д.Л. Лебедев, Б.Г. Попов. – М.: МГТУ им. Н. Э. Баумана, 2012. – 344 с.

18 Мартисон, Л. К. И Дифференциальные уравнения математической физики / Л. К. Мартисон, Ю. Малов. – М.: МГТУ им. Баумана, 1996. – 350 с.

19 Персова, М. Г. Метод конечных элементов для решения скалярных и векторных задач / Ю. Г. Соловейчик, М. Э. Рояк, М. Г. Персова: Учебное пособие – Новосибирск: Изд-во НГТУ, 2007 – 896 с.

20 Походун, А.И. Экспериментальные методы исследований. Измерение теплофизических величин: учебное пособие / А.И. Походун, А.В. Шарков. – Спб. ГУ ИТМО, 2006. – 87 с.

21 Расчеты на прочность, устойчивость и колебания в условиях высоких температур / Н.И. Безухов [и др.]. – М.: Машиностроение, 1965. – 567 с.

22 Режущие инструменты, оснащенные сверхтвердыми и керамическими материалами, и их применение: cправочник / В.П. Жедь [и др.]. – М.: Машиностроение, 1987. – 320 с.

23 Теоретико-экспериментальное исследование температурных полей в тонкостенных конструкциях при неравномерном нагреве / А.В. Горюнов [и др.] Саратов: Издательство Саратовского Университета, 1988. – С. 12-14.

24 Тихонов, А.Н. Уравнения математической физики / А.Н. Тихонов, А.А. Самарский. – М.: МГУ, 2004. – 798 с.

25 Трушин, С.И. Метод конечных элементов. Теория и задачи / С.И. Трушин. – М.: Издательство Ассоциации строительных вузов, 2008. – 256 с.

26 Формалев, В. Ф. Численные методы. / В. Ф. Формалев, Д. Л. Ревизников. – М.: ФИЗМАТЛИТ, 2004. – 400 с.